**برای دریافت فایل** word**پروژه به سایت ویکی پاور مراجعه کنید. فاقد آرم سایت و به همراه فونت هاي الزمه**

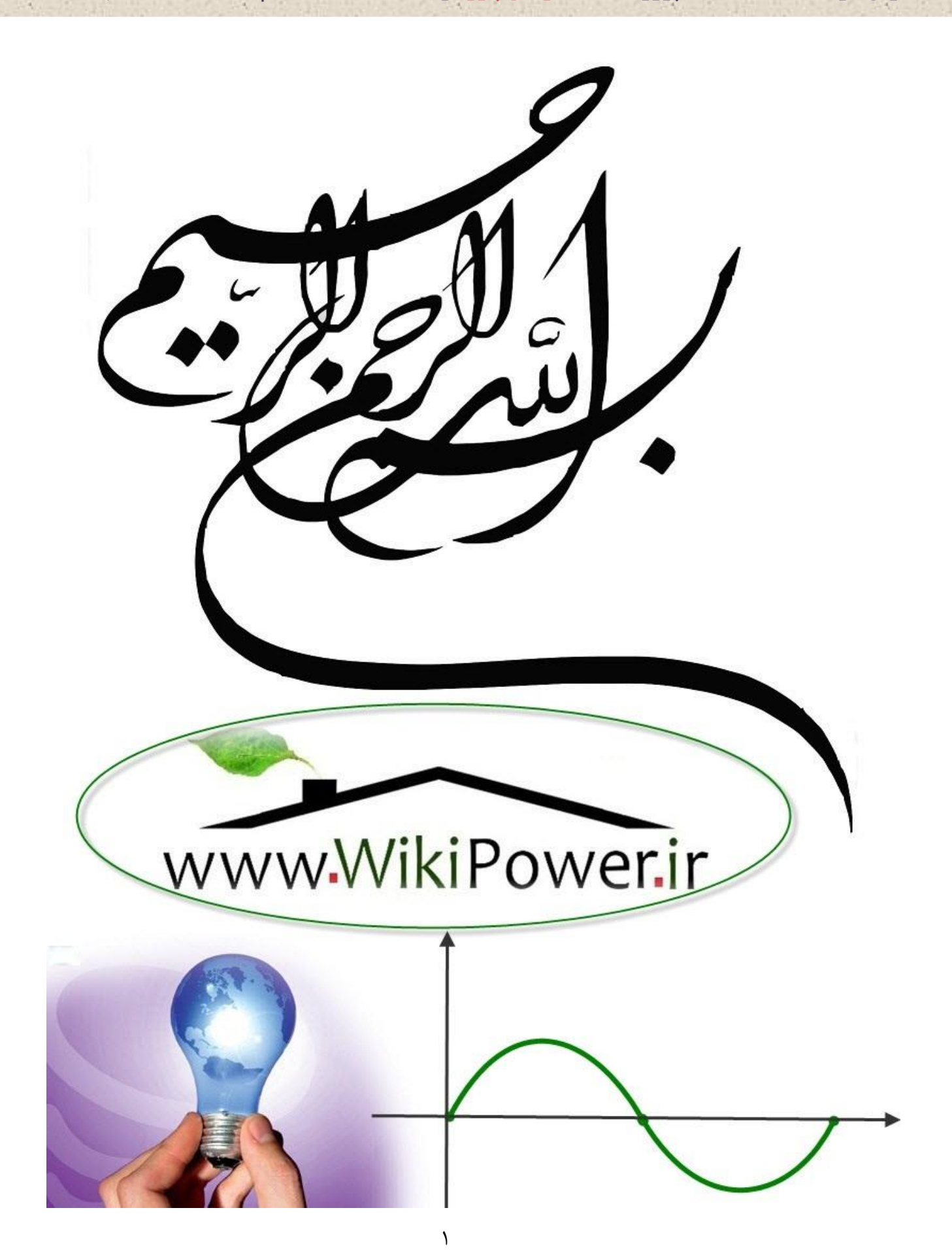

**برای دریافت فایل** word**پروژه به سایت ویکی پاور مراجعه کنید. فاقد آرم سایت و به همراه فونت هاي الزمه**

**موضوع پروژه**:

كارتهاي ند شم<br>شم و م<br>م

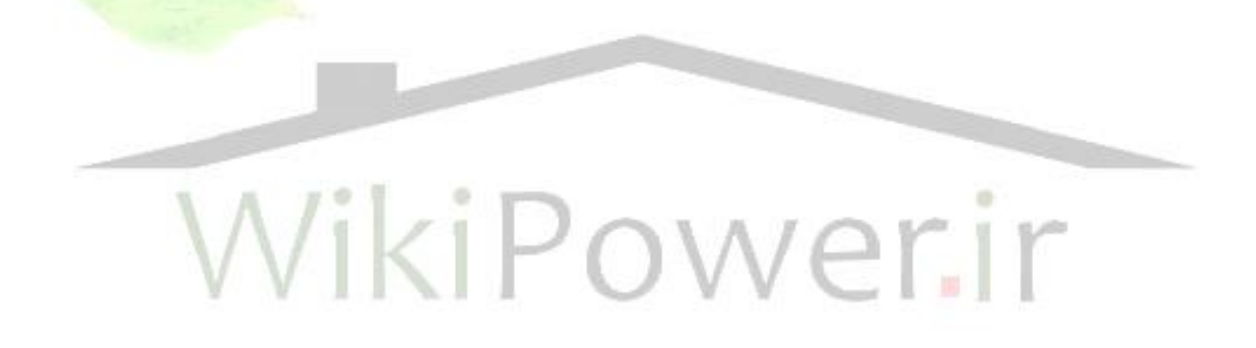

**برای خرید فایل wordاین پروژه اینجا کلیک کنید. ) شماره پروژه = 465 ( پشتیبانی: 09355405986**

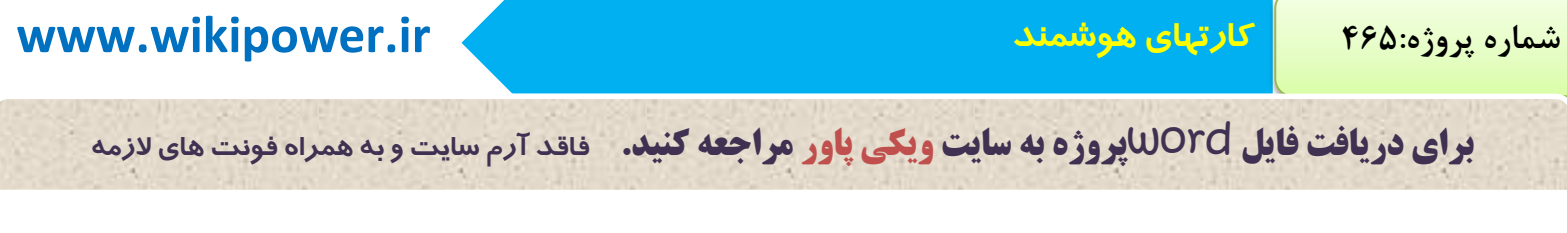

# **فهرست مطالب**

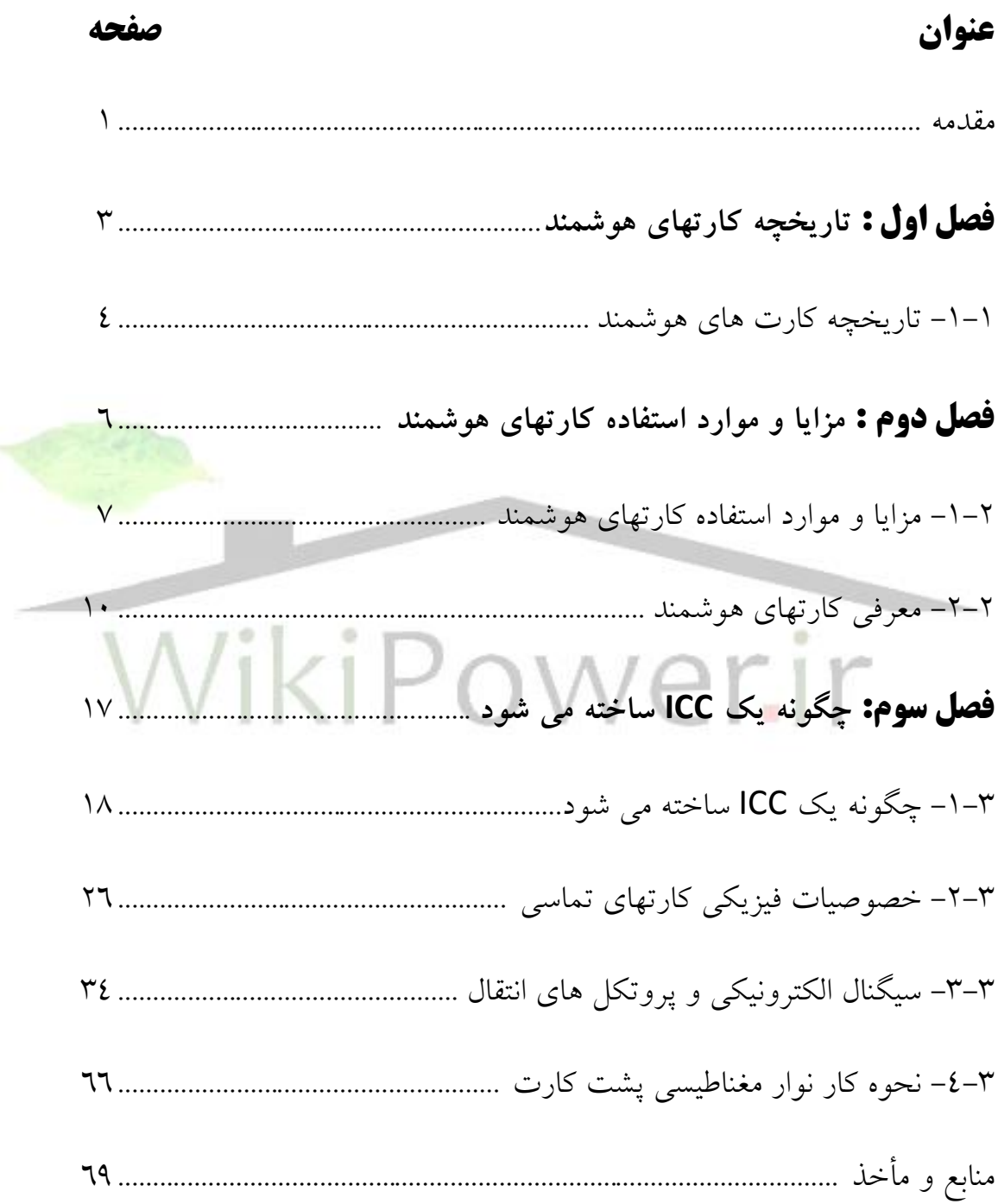

#### **مقدمه**

کارت هاي هوشمند در 50 سال اخير با داشتن تکنولوژي مفيد تغييرات اساسي اي را برا ي مصرف کننده ها به وجود آورده اند کارت هوشمند نوعي کارت تراشه دار از جنس پالستيک است که تراشه کامپيوتري در آن جاسازي شده است که مي تواند داده ها را در خود ذخيره کند و بين کاربران جابجا کند اين داده ها بطور ساده مقدار عددي است يا اطلاعات است (به عنوان مثال : مشخصات فردي ، مجوز عبور ، ساعت وتاريخ و ... ) يا مي تواند از هر دو باشد که توسط تراشه موجود در کارت ذخيره و پردازش مي شود که اين تراشه مي تواند حافظه باشد يا ريزپردازنده هم داشته باشد داده هاي موجود در کارت توسط دستگاهي به نام کارت خوان<sup>۱</sup> خوانده شده و به سیستم کامپیوتری منتقل می شود و از همین <mark>طریق می توان داد</mark>ه ها را از سيستم کامپيوتري توسط کارت خوان به کارت منتقل کرد امروزه سيستم هاي کارت هوشمند در چندين حوزه کليدي به کار مي روند از جمله بهداشت عمليات بانکي و حمل ونقل . در بسياري از امور مي توان به نوعي از محسنات و امنيتي که کارت هاي هوشمند ارائه مي کنند بهره برد . کارت هوشمند بطور گسترده تسهيالت و امنيت در زمينه هر نوع معامله اي به ما ارائه مي کند که امنيت را از طريق شناسايي کاربر تأمين مي کند و طيف بسيار وسيعي از کارهاي امنيتي را انجام مي دهد مثالً از شتباه کاربران در وارد کردن کلمه عبور<sup>۲</sup> گرفته تا اشتباهات بزرگتر در زمینه های مختلف تجاری و .... موارد استفاده اين کارت ها براي کارهاي روزانه در سراسر جهان از جمله موارد ذيل مي باشد . -1 صنعت اعتبار ذخيره شده )مثالً اعتباري که ذخيره مي شود قابل اطمينان تراز پول نقد است (

<sup>1</sup> - *Reader*

<sup>2</sup> - *Password*

**برای دریافت فایل** word**پروژه به سایت ویکی پاور مراجعه کنید. فاقد آرم سایت و به همراه فونت هاي الزمه**

-2 امنيت اطالعات و دارائي ها

-3 تجارت الکترونيک

-4 يک راه حل قابل قبول ديگر اين است که با استفاده از کارت وارد سيستم درماني مي شوند.

بطور کلي مي توان کارت هاي هوشمند را به عنوان تصويري از يک کامپيوتر کوچک و قابل حمل در نظر

گرفت که مي تواند اطالعات شخصي کاربر را به صورت مطمئن و ايمن در خود نگهداري نمايد .

از جمله کارت هاي هوشمند مي توان *card master* و *card visa* را نام برد .

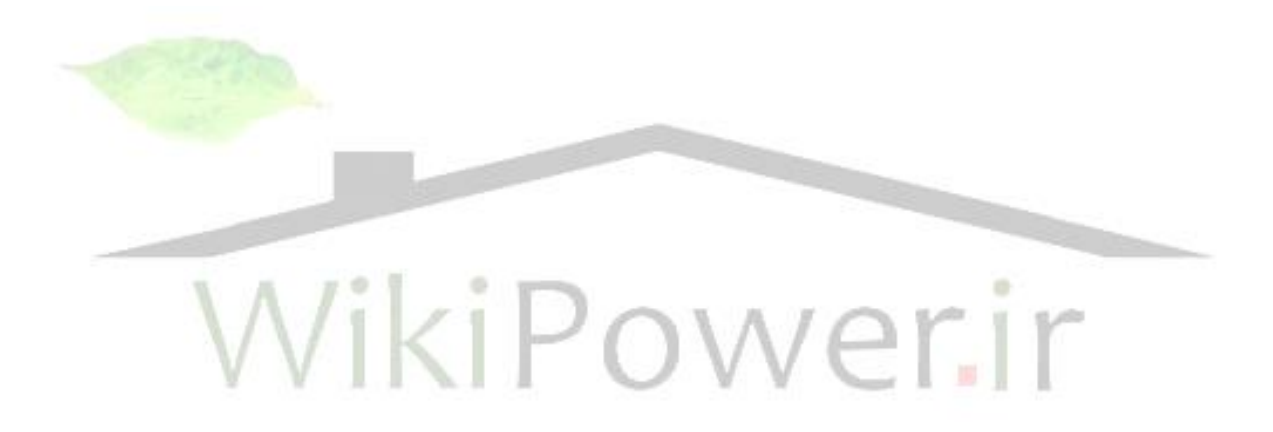

**برای دریافت فایل** word**پروژه به سایت ویکی پاور مراجعه کنید. فاقد آرم سایت و به همراه فونت هاي الزمه**

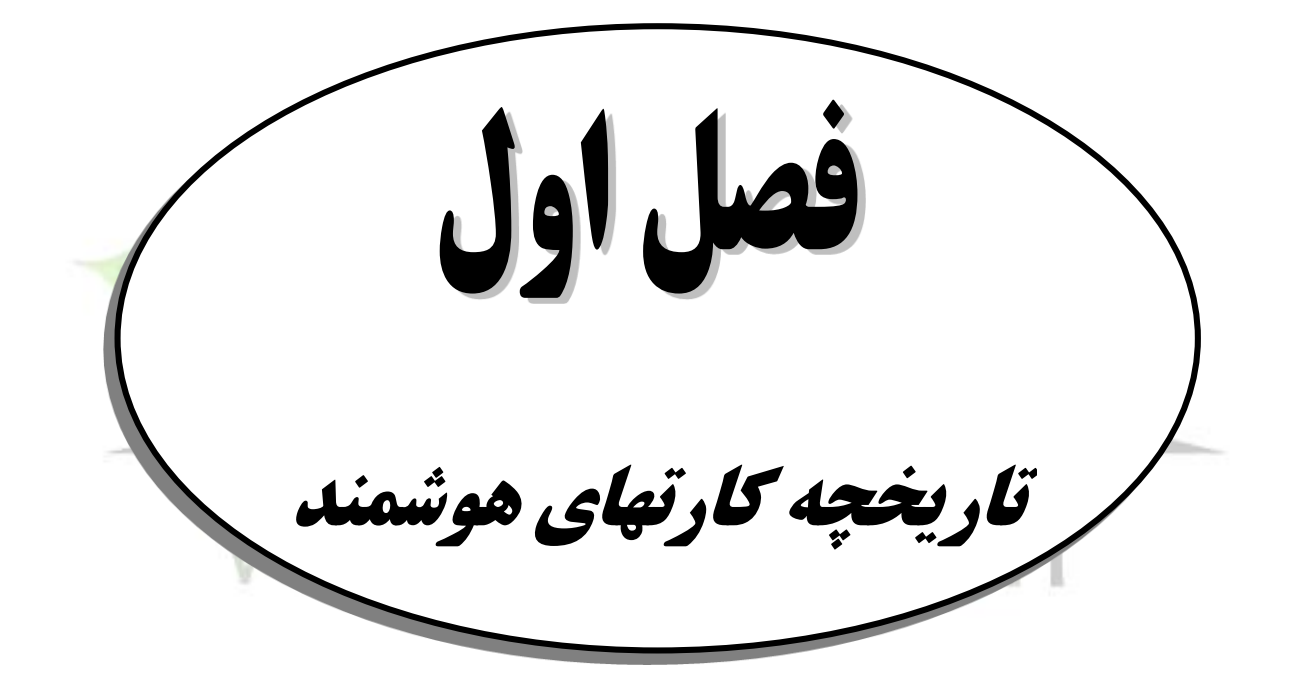

## **-1-1 تاریخچه کارت های هوشمند**

این کارت های هوشمند توسط دو مخترع ألمانی به نام های یورگن دتلوف<sup>\</sup> و هلموت گروتراپ<sup>۲</sup> در سال 1968 مطرح شد آن ها حق امتياز رسمي راه اندازي تراشه کارت شناسايي يعني همان *id* کارت را از آن خود مي دانند مطالعات مشابهي در دهه 1970 توسط مخترعان ژاپني و فرانسوي انجام شد.

اولين پردازنده کارت هاي هوشمند در آزمايشگاه اينتل در سال 1971 متولد شد و در سال 1974 يک مخترع به نام رولند مورينو " موفق شد تا کارتی اختراع کند که تراشه هوشمند داخل أن قابليت انجام عمليات مالي (مانند پر داخت وجه) را داشته باشد .

بانک *Bull Well Honey* اولين بانکي بود که از کارت هاي ساخته شده رولندبه نام *cps* استفاده کرد فرانسوي ها اولين گروهي بودند که کارت هاي هوشمند را در صنعت بانکداري ب<mark>ه صورت گسترده م</mark>ورد استفاده قرار دادند .

صنعت نيمه هادي به سرعت گام تکنولوژي براي تهيه مدارهاي مجتمع ارزان قيمت را برمي داشت به جهت سرويس هاي ارتباطي گران قيمت در سال 1986 سرويس هاي پست و ارتباط راه دور فرانسوي ها شروع به استفاده از کارت هاي هوشمند به صورت کارت هاي تلفن که داخل *IC* آن ها *EPROM* وجود داشت کرد تعداد کارت هاي هوشمند در اين دوره به شصت ميليون رسيد امروزه بيش از 50 کشور ازکارت هاي تلفن به عنوان نوعي از کارت هاي هوشمند استفاده مي کنند .

<sup>1</sup> - *Jurgen Dethloff*

<sup>2</sup> - *Helmut Grotrupp*

<sup>3</sup> - *Helmut Grotrupp*

**برای دریافت فایل** word**پروژه به سایت ویکی پاور مراجعه کنید. فاقد آرم سایت و به همراه فونت هاي الزمه**

تکنولوژي کارت هوشمند بيش از هر جا در اروپا مورد استقاده قرار مي گيرد. شرکت*Bancaire Carte* در فرانسه 22 ميليون کارت هوشمند را انتشار داده است که به صورت پويا قابل اعتبار است. در آلمان نيز هر شهروند آلماني داراي يک کارت بيمه سالمتي است که اين کارت اطالعاتي داروئي مخصوصي را در خود ذخيره کرده است.

شرکت هاي حمل ونقل بين المللي مانند *luftansa* و شرکت هواپيمائي فرانسه کارتهاي هوشمندي براي مسافران دائمي خود منتشر کرده اند کافي است مسافران کنار ورودي ها در مقابل دستگاه کارت خوان جهت خواندن کارت قرار بگيرند.

در آينده بسيار نزديک شرکت *IBM* کارت هاي هوشمندي جهت خطوط هوايي اکسپرس آمريکا منتشر خواهد کرد که اين کارت هوشمند چند منظوره` **(MFC)** می باشد همچنين طرح <mark>هايي در دست اس</mark>ت تا در ۲۱ فرودگاه در ايالت متحده آمريکا پروژه بليط الکترونيکي (مسافرت بدون بليط) پياده سازي شود.

در آمريکا مصرف کنندگان کارتهاي تراشه دار را براي هر چيزي به کار مي برند مثل: استفاده از کتابخانه ، خريد فروشگاهها ، استفاده از سينما و ... بطوري که استفاده از اين کارت ها هر روز بيشتر گسترش مي يابد چندين ايالت آمريکا برنامه هايي براي توسعه استفاده از کارت هاي هوشمند در کاربردهاي دولتي دارند صنايع بسياري کارت هاي هوشمند را در محصوالتشان به کار مي برند از قبيل 2 تلفن هاي همراه ، سيستم موبايل جهاني *(GMS (*و کدگشاها و گيرنده هاي ماهواره اي.

<sup>1</sup> - *Multi Fynction Card*

<sup>2</sup> - *Global Mobie System*

**برای دریافت فایل** word**پروژه به سایت ویکی پاور مراجعه کنید. فاقد آرم سایت و به همراه فونت هاي الزمه**

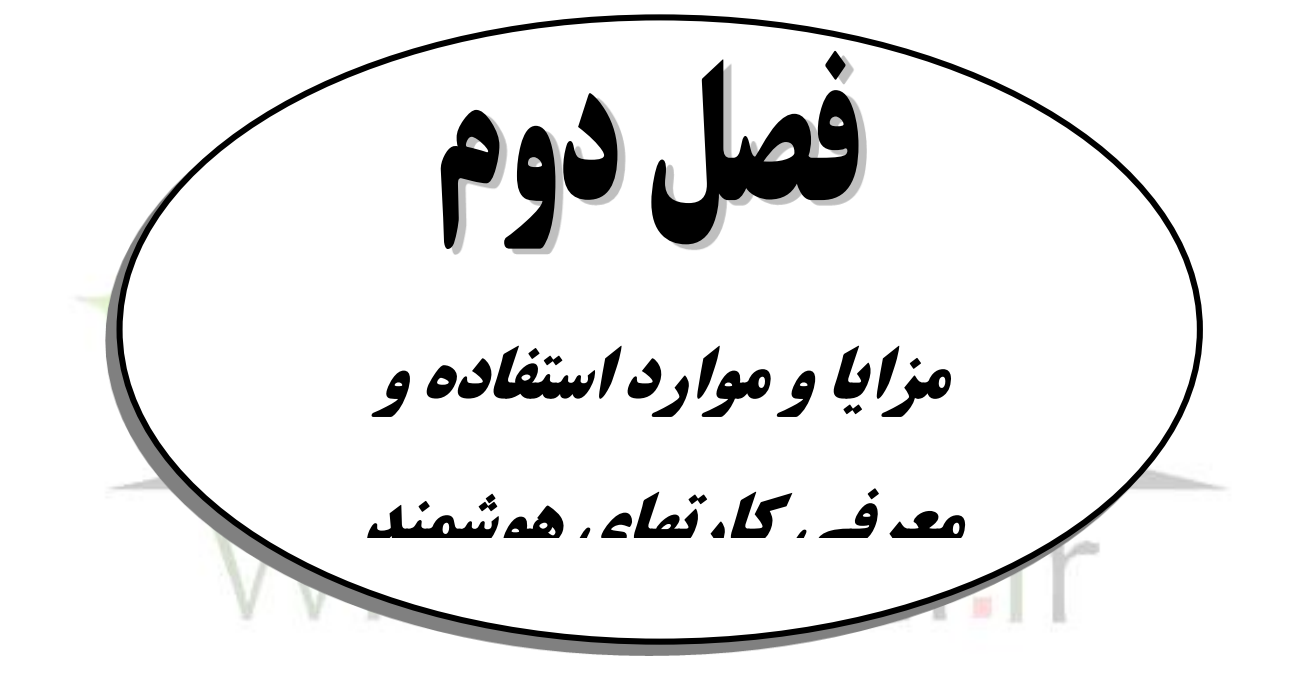

### **-1-2 مزایا و موارد استفاده کارت های هوشمند**

کارت هاي هوشمند بطور گسترده راحتي و امنيت هر دادوستد و معامله اي را به ارمغان مي آورد اين کارت ها از دست برد غير مجاز در حساب هاي کاربران جلوگيري مي کند در ضمن آن ها اجزاء حياتي سيستم امنيتي براي تبادل اطالعات بين هر نوع شبکه را ايجاد مي کنند اين کارت ها به طور کامل از تهديدات امنيتي مانند رمزهاي عبور سرقت شده تا سيستم هاي گمراه کننده برنامه هاي کامپيوتري، محافظت مي کنند. کارت هاي چند منظوره مي توانند هم به صورت سيستم دسترسي به شبکه و هم به صورت ذخيره کننده مقادير و اطالعات به کار روند مردم جهان کارت هاي هوشمند را براي انجام کارهاي روزانه بطور گسترده به کار مي برند مانند :

**الف ( محلي مطمئن براي ذخيره کردن اطالعات :**

کاربرد اوليه کارت هاي هوشمند ذخيره مقادير و اطالعات است بخصوص برنامه هاي مطمئني که با تکرار زياد مشتريان سروکار دارند و به کار بردن کارت با مقادير ذخيره شده مناسب تر و مطمئن تر از پرداخت پول است و همين خصوصيت است که انگيزه کاربران را در استفاده از اين کارت ها تقويت مي کند. براي فروشگاه هاي زنجيره اي که برنامه هاي تست شده غرفه ها و سيستم هاي فروش مختلفي را اداره مي کنند کارت هاي هوشمند مي توانند تمام داده ها را رديابي و پيدا نمايند کاربردهاي زيادي وجود دارد مانند پارکينگهاي اتومبيل ، رختشويي ها ، استفاده از وسايل بازي و سرگرمي عمومي و ...

**ب( امنيت اطالعات و دارائي هاي مشهود** 

کارت هاي هوشمند عالوه بر امنيت ، ارائه خدمات و تجهيزات را ايمن تر مي کند چون دسترسي را براي همه بجز کاربران مجاز محدود مي کند نامه هاي الکترونيکي و کامپيوترهاي شخصي با کارت هاي هوشمند در برابر کاربران غير مجاز، قفل مي شوند اطالعات و سرگرمي با استفاده از کارت به خانه ها يا کامپيوترها

**برای دریافت فایل** word**پروژه به سایت ویکی پاور مراجعه کنید. فاقد آرم سایت و به همراه فونت هاي الزمه**

راه مي يابند سرويس تحويل منازل رمزگذاري مي شود و براي دسترسي هر مشترک رمزگشاي مي شود در گيرنده ها پخش ويدئو ديجيتال کارت هاي هوشمند به صورت کليد الکترونيکي براي دسترسي به کار مي رود در ضمن کارت هاي مي توانند به صورت کليدهاي براي تنظيمات ماشيني براي تجهيزات آزمايشگاهي حساس ، تحويل دهندگان دارو ، ابزارها ، کارت هاي کتابخانه ، تجهيزات درمانگاهي و غيره عمل نمايند.

**ج ( تجارت الکترونيک** 

کارت هاي هوشمند تجارت الکترونيک را براي مصرف کنندگان به صورت ذخيره سازي ايمن اطالعات و پرداخت پول خريد آسان مي سازد مزاياي باري مصرف کنندگان بصورت زيراست . -1 کارت هوشمند مي تواند حساب ها ، اعتبار ، اطالعات خريدي که مي تواند به راحتي با زدن دکمه اي بجاي پرکردن فاکتور خريد انجام را نگه مي دارد. -2 برنامه هاي مطمئني اينترنت مي توانند بين چندين فروشنده با سيستم هاي مختلف گسترش يابد و

- کارت هاي هوشمند بصورت مخزن مرکزي امنيتي براي ثبت امتيازها و يا پورسانتها ) به ازاي فروش بيشتر ) عمل نمايد.
- -3 ريز پرداخت ها ، پرداخت هزينه هاي جزئي بدون رد و بدل کردن پول با کارت هاي اعتباري انجام مي شود يا براي مقادير پرداختي بسيار ناچيز مانند چاپ مجدد صورت حساب ها به کار مي رود.

## **د( سرمايه گذاري شخصي**

چون بانک ها رقابتي که در بازارها که اخيراً به راه افتاده است مانند سرمايه گذاري در امور داللي را آغاز کرده اند معامالت را با استفاده از کارت هاي هوشمند در سطحي باال ايمن مي کنند اين بدين معني است

که :

**برای دریافت فایل** word**پروژه به سایت ویکی پاور مراجعه کنید. فاقد آرم سایت و به همراه فونت هاي الزمه**

-1 خدمات به مشتريان را بهبود مي بخشد مشتريان مي توانند کارت ها ي هوشمند مطمئن را براي انتقاالت الکترونيکي، وجوه را از طريق اينترنت به صورت سريع و 24 ساعته به کار ببرند.

-2 کاهش هزينه ها : معموالً معامالتي که به خدمات بانکي و اداري نياز دارد ) که مستلزم وقت است (

مي تواند بصورت الکترونيکي بوسيله خود مشتري با يک کارت هوشمند انجام شود.

**ه( بهداشت** 

انفجار داده هاي بهداشتي باعث ايجاد تالش نوين براي باال بردن مراقبت هاي بهداشتي بيماران و بهداشت فردي شده است کارت هاي هوشمند با ذخيره اطالعات بهداشتي خصوصي و در دسترس قرار دادن هر چيزي از اطالعات اورژانسي براي بهبود شرايط براي صاحب کارت به اين تالش ها ثمر بخشيده است مزايايي را در اين رابطه مي توان نام برد که از آن جمله مي توان به موارد زير اشار<mark>ه کرد:</mark>

-1 شناسايي سريع بيماران و بهبود درمان -2 راهي مناسب براي انتقال داده ها بين سيستم هاي اطالعاتي يا مرکز بدون اين سيستم ها -<br>۳- کاهش هزينه نگهداري اطلاعات بايگاني

**و( ارتباطات راه دور و اشتراک امنيت شبکه** 

تجارت هاي اينترنتي و شبکه هاي مجازي با به کار بردن کارت هاي هوشمند تغيير خواهند کرد کاربران مي توانند بر اساس تعريف حقوق ويژه دسترسي اوليه ، اعتبار و مجوز دسترسي به اطالعات معين را اخذ نمايند کاربردهاي ديگري هم سامان مي يابد از جمله نامه هاي الکترونيکي سّري تا تجارت الکترونيک .

**ز( مجوز عبور و دسترسي** 

مراکز تجاري و دانشگاه ها از هر نوع براي تمام کارمندان و دانشجويان به کارت شناسايي ساده اي نياز دارند بسياري از اين اشخاص به داده ها، تجهيزات و بخش هايي بر اساس وضعيتشان دسترسي دارند

**برای دریافت فایل** word**پروژه به سایت ویکی پاور مراجعه کنید. فاقد آرم سایت و به همراه فونت هاي الزمه**

کارت هاي هوشمند با ريزپردازنده هاي چند منظوره ميتوانند شناسايي براي دسترسي و ذخيره داده ها براي استفاده در مکان هاي مختلف مانند رستوران و فروشگاه را يک جا انجام دهند.

**-2-2 معرفی کارت های هوشمند** 

گر چه کارت هاي هوشمند به اشکال مختلف ظاهر مي شوند استاندارد *ISO* براي تمام آن ها وضع شده تا کارت هاي مدار مجتمع با يک استاندارد خاص به نام *1ISO ID* شناسايي مي شوند که از خصوصيات آن ها يک کارت پالستيکي است اين کارت ها در ابعاد*mm* 53/98× *mm* 85/6 هستند و يک صفحه مغناطيسي که براي پرداخت و محاسبات از آن استفاده مي شود.

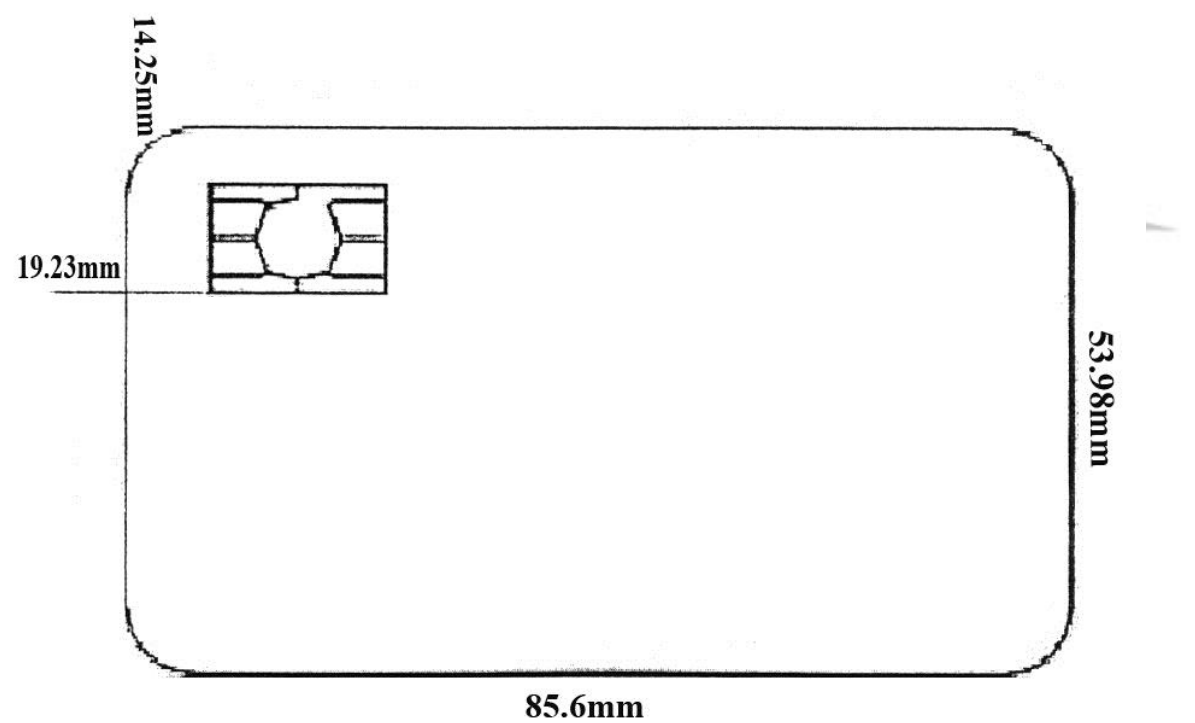

شکل )1( کارت با استاندارد *1ISO ID*

کارت هاي مدار مجتمع به دو نوع ديده مي شوند :

-1 تماسي

**برای دریافت فایل** word**پروژه به سایت ویکی پاور مراجعه کنید. فاقد آرم سایت و به همراه فونت هاي الزمه**

-2 غير تماسي

که برای شناسایی آن ها می توان از تکه طلایی که روی آن ها متصل است استفاده کرد.

گر چه براي استاندارد *7816 ISO* 8 قطعه در نظر گرفته شده است فقط از 6 قطعه آن در سراسر دنيا مورد استفاده قرار مي گيرد کارت هاي غير تماسي شامل باطري هاي خاص خودشان هستند. قسمتي از آن به نام کارت هاي هوشمند برتر مي باشند که براي خود صفحه کليد و يک *LCD* خاص خود را دارد در اين نوع کارت ها که با تکنولوژي غير تماسي استفاده مي شوند بطور دائم يک موج مغناطيسي به صورت تکراري و پشت سر هم به آن تابش مي کند.

سيگنال هاي ارسالي به طور خيلي ساده اي فرستاده مي شوند که مي توانند نوع تماس و ظرفيت ارتباط مدار را براي يک ارتباط فراهم کند.

کارت های تماسی اغلب به صورت **ICC** 'دیده می شوند که زمان استفاده از آن ها زیاد است و هم اکنون

در فرانسه که قسمتي از اروپاست به عنوان کارت هاي تلفن مورد استفاده قرار مي گيرد .

اغلب اين نوع کارت ها شامل مدار مجتمع ساده اي هستند گر چه به طور آزمايشي از کارت هاي دو تراشه اي استفاده مي شود هر تراشه براي خودش با توجه به کارخانه سازنده آن و جايي که مورد استفاده قرار مي گيرد کاربرد خاص خودش را دار است در *Icc* ها از 6 محل تماس استفاده مي شود.

<sup>1</sup> - *IC CARD*

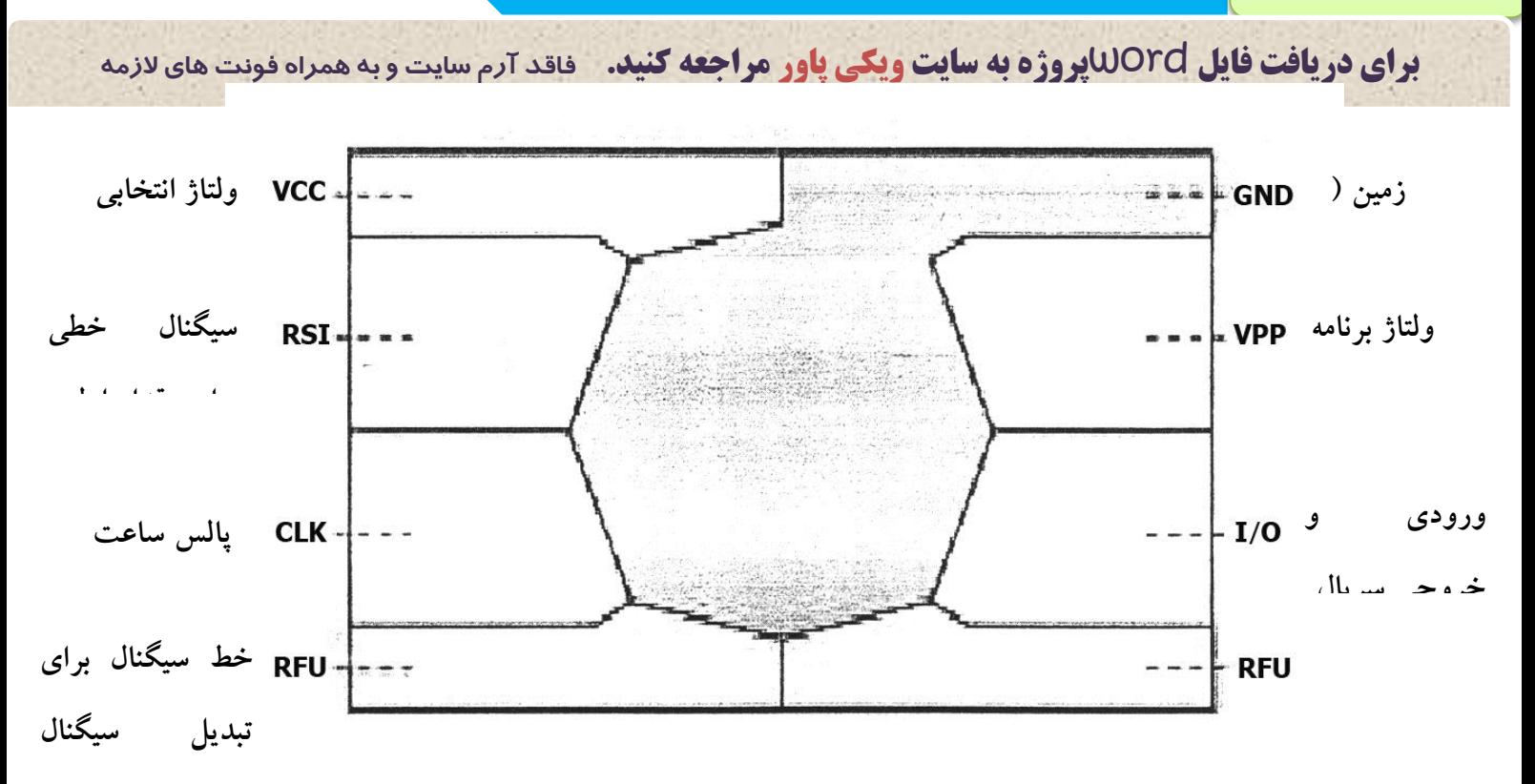

#### شکل )2( نمونه کارت تماسي ) *ICC*)

*VCC* : ولتاژي انتخابي براي ابزارهايي مثل تراشه هاست و معموالً 5 ولت در نظر گرفته مي شود بايد در نظر گرفت هر چند در آينده اي نزديک اين مقادير به 3 ولت تنزل مي يابد اما خود اين باعث فوايدي در تکنولوژی نيمه رساناهای<sup>٬</sup> پيشرفته می باشد که اين اجازه را می دهد که بسياری از مدارهای مجتمع با سطوح جريان بسيار پايين کار مي کند . 2 *GND* : زير مجموعه اي از گراند *(* مي باشد که دقيقاً نقطه مقابل *vcc* در نظر گرفته مي شود.

*RSI* : يک سيگنال خطي است که براي مقدارهاي اوليه مدارات مجتمع بعد از روشن شدن در نظر گرفته مي شود که در ادامه بطور مفصل در مورد آن بحث مي شود.

*CLK* : براي به کار انداختن منطق *IC* ها و همچنين به عنوان مرجعي براي ارتباطات سري به کار مي رود معموالً دو فرکانس در مورد اين *clock* ها وجود دارد *MHZ* 3/579545و *MHZ* 4/9145 سرعت هاي

2 - *ground*

<sup>1</sup> - *Semiconductor*

**برای دریافت فایل** word**پروژه به سایت ویکی پاور مراجعه کنید. فاقد آرم سایت و به همراه فونت هاي الزمه**

پايين تر تاکنون در اروپا به کار رفته است ولي در آينده اي نزديک تغيير خواهد کرد ممکن است اين سؤال پيش بيايد که چرا يک چنين دامنه فرکانسي انتخاب شده و از *MHZ* 5 استفاده نمي شود دليل آن هم ارزان بودن کريستال هايي است که در تلويزيون ها استفاده مي شود براي مثال فرکانس حمل کننده رنگ شرکت *NTSC* آمريکا دقيقاً *MHZ* 3/579545 مي باشد.

*RFU* : متصل کننده هاي *Vpp* براي سيگنال ولتاژ باال مورد نياز براي حافظه هاي خواندني و قابل پاک 1 شدن مورد استفاده قرار مي گيرد و اين در حالي است که حداقل وسائل، براي متصل کننده هاي ورودي خروجي سري *(SIO (*مورد استفاده قرار مي گيرند و اين خط سيگنال است که به وسيله آن، تراشه ها دستورات را دريافت و آن ها را به داده هاي خروجي تبديل مي کنند اين در حد خود، عمليات پيچيده اي است که توضيح داده خواهد شد .

اما اين تراشها از چه قسمت هايي تشکيل شده اند دليل اصلي استفاده از *IC* کارت ها قابل حمل بودن اطلاعات و داده ها<mark>ی قابل بازیابی اَن است بنابراین جزء اصلی این نوع IC ها قسمت حافظه<sup>۷</sup>است در زیر</mark> عمده حافظه هايي که مورد استفاده قرار مي گيرد ليست شده است .

*ROM* : حافظه فقط خواندني

*PROM* : حافظه قابل برنامه ريزي فقط خواندني

*EPROM* : *ROM* قابل پاک شدن

*RAM* : حافظه تصادفي

<sup>1</sup> - *EPROM*

<sup>2</sup> - *MEMORY*

**برای دریافت فایل** word**پروژه به سایت ویکی پاور مراجعه کنید. فاقد آرم سایت و به همراه فونت هاي الزمه**

يک تراشه ممکن است يکي از انواع حافظه هاي باال را دارا باشد. اين حافظه ها خصوصيات خود را دارند که روش استفاده از آن ها را تراشه کنترل مي کند. نوع *ROM* از نوع ثابت است و يک دفعه که توسط شرکت، نيمه رسانا ساخته شده ديگر نمي تواند تغيير پيدا کند اين نوع حافظه بسيار ارزان است و کمترين فضا را روي اليه سيليکون اشغال مي کند استفاده از اليه سيليکون مثل استفاده از ملک شخصي است چون بطور واضح شخص مي خواهد بيشترين حد ممکن را از کوچکترين فضاي ممکن به دست آورد به هر حال اين يک نقص است که قابل تغيير نيست و چندين ماه طول مي کشد تا به وسيله کمپاني يک نيمه رسانا توليد شود با توجه به اين نکته که اين *ROM* کم هزينه است باز هم سفارش کمي براي آن وجود دارد .

به منظور باال بردن حالت هاي واقعي بعداً *PROM* ها آمدند *PROM* ها حافظه هاي قابل برنامه ريزي هستند که دارای اتصالات ذوب شدنی هستند گرچه ولتاژ بالا و جریان لازم برای چرخه برنامه ریزی بطور نرمال در ساخت کارت هاي مدار مجتمع استفاده نمي شود، *EPROM* ها بطور گسترده مورد استفاده قرار گرفتند ولي نام آن ها معموالً غلط مورد استفاده قرار مي گيرد زيرا حافظه به وسيله نور ماوراء بنفش 2 قابل پاک شدن مي باشد. حافظه ها در حقيقت براي يک بار برنامه ريزي به کار مي رفتند *(OTP(* چيزي که بسيار باعث خوشحالي شد آمدن *EEPROM* ها بود اين حافظه ها به راحتي قابل پاک شدن به وسيله کاربر بود و مي تواند به دفعات دوباره نويسي شود ( بين ١٠٠٠٠٠ تا ١٠٠٠٠٠٠ بار ).

تمام حافظه هايي که تاکنون شرح داده شد غير فرار هستند. حافظه هاي تصادفي *(RAM (*نوع ديگري بودند اين حافظه ها عموماً فرار بوده و همين که تغذيه آن ها خاموش شود، اطالعات از روي آن پاک مي

<sup>1</sup> - *Fusible*

<sup>2</sup> - *One time Programable*

**برای دریافت فایل** word**پروژه به سایت ویکی پاور مراجعه کنید. فاقد آرم سایت و به همراه فونت هاي الزمه**

شود براي اطالعات بيشتر بايد توجه داشته باشيم که قيمت *IC* متناسب با قسمتي از ناحيه مصرفي سيليکون است استاندارد *ISO* مجبور مي کند که نهايت سايز سيليکون 2 25باشد اگر چه قابليت اين را دارد که *mm* تا 2 35 هم باال برود نکته مهم و قابل توجه اين است که قالب هاي بزرگتر بيشتر دچار شکستگي مي *mm* شوند چيزي ديگري که در توليد بايد در نظر گرفته شود هزينه تست و خصوصي سازي است که با توجه به آن بطور متناوب پيچيدگي تکنولوژي ساخت اين قطعات بيشتر خواهد شد. واضح است که هرچه سعي در کم کردن محتواي تراشه ها کنيم بايدهزينه و قابل اطمينان بودن آن متناسب با کاربرد مد نظر باشد به عنوان مثال يک کارت تلفن از مقدار کمي *EEPROM* و حافظه کنترل منطقي استفاده مي کند اما بسياري از کابردهاي حرفه اي متقاضي استفاده از *ROM, EEPROM, RAM ,CPU* براي انجام دادن حرفه خود هستند اضافه کردن يک کارت *cpu* و يا يک ميکروکنترلر حقيقتاً به اين امر منجر مي شود که اين نوع کارت ها هوشمند شوند .

از واحد کنترل درختي نمي توان چشم پوشي کرد چون فقط از آن براي ارتباط پروتکل ها استفاده نمي 1 شود و يک سري محافظت هايي هم از حافظه در برابر شيادها مي کند *ICC* به يقين امنيت بااليي دارد چون مانند اکثر وسايل ذخيره سازي الکترونيکي قابل پردازش نيست بلکه امنيتي خاص و ساخته خود را دارد *ICC* در حقيقت يک مقاومت در حوزه خود را فراهم مي کند با امنيت بسيار باال که به وسيله پروسسهاي مخفي هندل مي شود بنابراين ما با انواع متفاوتي از *ICC* ها بر مي خوريم .ازجمله: - فقط خواندني - حافظه با منطق امن

- حافظه با *cpu*

<sup>1</sup> - *Fraudulent*

منطق امنيت مي تواند فقط براي کنترل حافظه براي مجاز بودن (مجوز دادن) مورد استفاده قرار گيرد و معموالً به وسيله کدهاي دسترسي اين امر انجام پذير است که اين کدها مي توانند بسيار بزرگ باشند )64 بيت يا بيشتر ( به وضوح ديده مي شود که استفاده از *EEPROM* ها در جايي که شيادها به وسيله استفاده غير مجاز وارد مي شوند مي تواند فوايد بسياري داشته باشد که مثالً در مورد کارت هاي تلفن اين امر به وسيله وارد کردن يک سري کد مخفي قابل پياده سازي است استفاده امنيت در وسيله اي مثل *cpu* بسيار بيشتر است چون *cpu* مي تواند به وسيله يک سري الگوريتم هاي مخفي اين امر را پياده سازي کند که به تفصيل در اين مورد بحث خواهد شد.

در کارت هاي هوشمند جهاني کاربردهاي ويژه اي مورد استفاده قرار مي گيرند و يک سري نرم افزارها براي *IC* ها قابل پياده سازي است يکي از ساده ترين اين ها مديريت فايل مي باشد که جهت ذخيره سازي و بازيابي اطالعات مورد استفاده قرار مي گيرد.

بسياري از برنامه هاي کاربردي مي توانند براي منطق تراشه ها پياده سازي شوند بطور کلي يک تراشه بايد شامل ارتباطات منطق<mark>ی با</mark> دریافت کننده<sup>(</sup>کارت باشد که به وسیله یک سری دستورات این امر صورت می گيرد که به وسيله آن يک سري داده گرفته و ارسال مي شوند *ICC* هايي که شامل *cpu* است مي تواند برنامه هاي کاربردي حرفه اي تري را شامل شود و حتي چند برنامه مي توانند در *cpu* بطور هم زمان روي داده ها عمل کنند .

<sup>1</sup> - Reciver

**برای دریافت فایل** word**پروژه به سایت ویکی پاور مراجعه کنید. فاقد آرم سایت و به همراه فونت هاي الزمه**

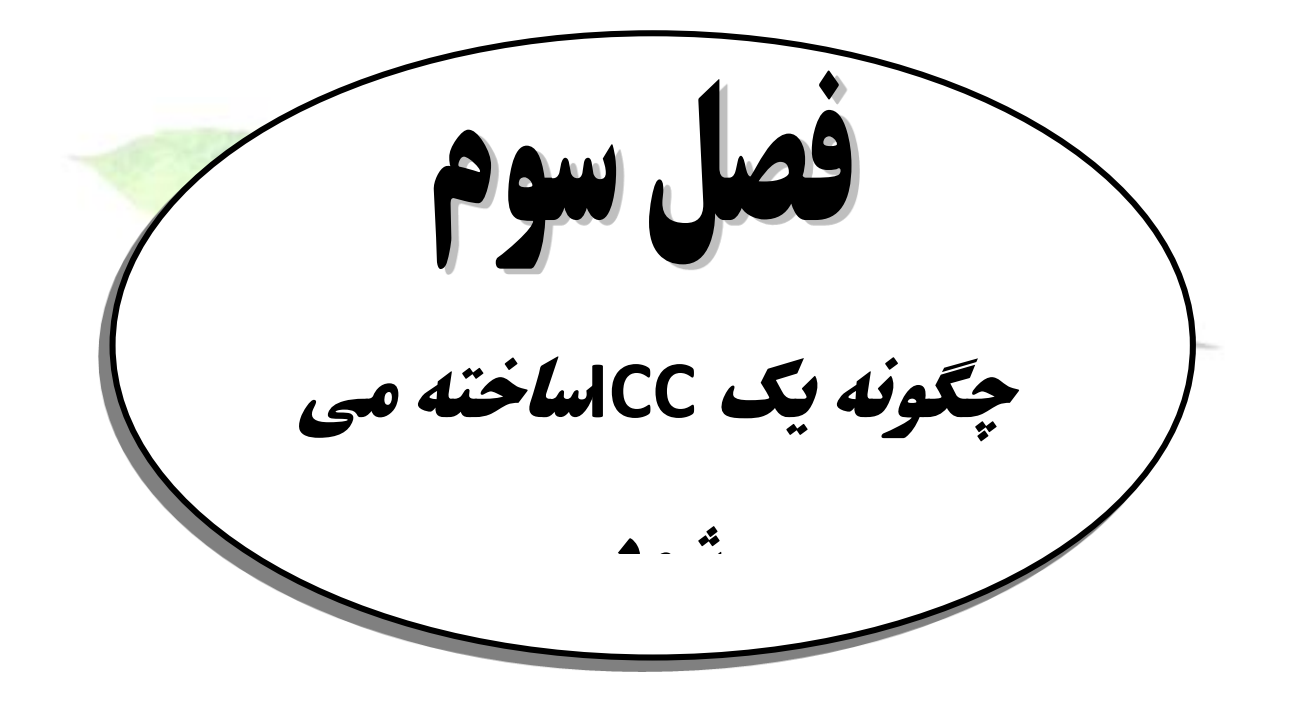

## **-1-3 چگونه یك** *ICC* **ساخته می شود ؟**

ساخت يک کارت هوشمند شامل يک سري بسيار زيادي پردازش است که اين تراشه روي کارت پالستيکي نصب مي شود در نهايت اين پردازش ها معموالً منتهي به ساخت کارت مي شوند تمام عملگرهايي که شروع مي شوند نياز به يک سري کاربرد مشخص دارند هر کارت عناصر منحصر به فردي را دارد مثالً تراشه ، کارت ، *ROM* نرم افزار و کاربرد در مورد کارت ها مي تواند متفاوت باشد نرم افزار *ROM* به وسيله توليد کنندگان تراشه هاي نيمه رسانا فراهم مي شود توليد کنندگان کارت بايد اين تراشه را روي پالستيک بطور دقيق نصب کنند سازنده کارت بطور معمول اين طور عمل مي کند که کليه برنامه ها و نرم افزارها را براي معرفي داده ها ، بار مي کند در تمامي اين پردازش ها امنيت مسأله اي حياتي است و حرف اول را مي زند.

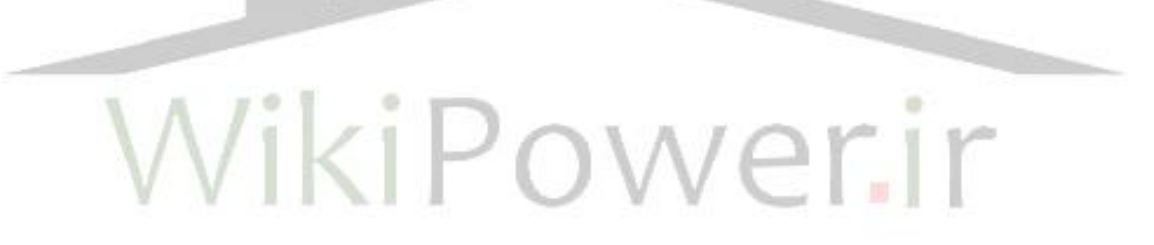

**برای دریافت فایل** word**پروژه به سایت ویکی پاور مراجعه کنید. فاقد آرم سایت و به همراه فونت هاي الزمه**

#### **شخصات تراشه**

فاکتورهاي زيادي در مورد مدارات مجتمع کارت هاي هوشمند وجود دارند براي بررسي اين نکته در نظر

مي گيريم که يک *cpu* به عنوان مبناي کارت ها مي باشد.

پارامترهاي کليدي تراشه و مشخصات آن بدين شرح است

- -1 نوع ميکروکنترلر )8051 يا 6805(
	- *Rom Mask* سايز -2
		- -3 سايز *Rom*
- -4 نوع حافظه غيرفرار )*EEPROM* و يا *EPROM*)
	- -5 سايز حافظه غير فرار
- -6 سرعت *clock*( خروجي و ورودي( -7 پارامترهاي ارتباطي )سنکرون و آسنکرون ، بايت و بالک( -8 مکانيزهاي *reset*
	- -9 مد خواب )عمليات *Standby* )
		- 1 -10 کليدهاي مخفي عمومي

توليد کنندگان نيمه هادي ها يک محدوده خاص توليدي براي تعاريف باال دارند که از قبل تعريف شده است کار يک طراح اين است که براي توليد کدام يک را انتخاب کند.

همان طور که در قبل توضيح داده شد امنيت به عنوان يک مقوله بسيار مهم در مورد برنامه ها مطرح مي

باشد و به همين منظور در سطوح فيزيکي و منطقي در مورد تراشه ها بحث مي شود پيروي از استاندارد

<sup>1</sup> - *Co-processsor*

**برای دریافت فایل** word**پروژه به سایت ویکی پاور مراجعه کنید. فاقد آرم سایت و به همراه فونت هاي الزمه**

*ISO* الزمه کارت هاي هوشمند مي باشد به عنوان مثال استاندارد -7816 3*ISO*( پروتکل ارسال و سيگنال الکترونيکي ) يکي از مهمترين استانداردهاي مربوط به کارت ها مي باشد گر چه بايد اين نکته را يادآور شد که کميته استاندارد مؤسسه استاندارد ارتباطي اروپا ) *ETSI* ) يک سري استانداردهايي را براي آن، مثل *224CEN TC* در نظر گرفته است اين استاندارد ها بسيار شديد تر و سخت تر از استانداردهايي هستند که در *ISO* به آن پرداخته مي شود به عنوان مثال استاندارد 3-7816*ISO*( قسمت سوم از *7816 ISO* ) اين اجازه را مي دهد که جريان انتخابي تا *mA*200 هم باشد اما اين در حالي است که استاندارد *ETSI* استفاده از *mA*10 را بطور عادي براي تمامي کاربردهاي قابل حمل مثل تلفن در نظر مي گيرد . **مشخصات کارت**  مشخصه کارت ها شامل يک سري پارامترهايي است که مشترک با بسياري از کارت <mark>هاي موجود است</mark> که از *-1ID ISO* تبعيت مي کند در زير پارامترهاي اصلي مورد استفاده نام برده شده است: -1 ابعاد کارت -<br>۲– موقعيت تراشه ( محل تماس -3 جنس کارت )*Pvc* و يا *ABS* ) -4 ملزومات چاپي ه- نوار مغناطيسي (اختياري ) -6 قطعه امضا) اختياري ( -7 عکس و يا هالوگرام ) اختياري (

- -8 برجستگي )اختياري (
	- -9 پارامترهاي محيطي

مشخصه اصلي کارت هاي هوشمند قسمتي از 7816 *ISO* است که دو قسمت دارد .

- -1 فيزيکي
- -2 محل تماس تراشه

انتخاب نقطه تماس تراشه از سخت ترين موضوعات جهت به کارگيري نوارهاي مغناطيسي است در کارت هاي اوليه فرانسوي ماژول *IC* در محور طولي کارت ها بود که بعدها توسط استاندارد *ISO* اين امر مورد تصديق قرار گرفت براي جلوگيري از صدمه ديدن کارت حين خم شدن امروزه اين امر ترجيح داده مي شود در فرانسه اداره حمل و نقل هم اکنون از همچنين ساختاري استفاده مي کند امروزه در کارت هاي فرانسوي انطباق تراشه در نوارهاي مغناطيسي به خوبي صورت گرفته و استاندارد *ISO* به عنوان يک اصل در مورد اين کارت ها رعايت شده است امروزه موقعيت تراشه ها کوچکتر شده تا مقاومت بيشتري در مورد خم شدن از خود نشان دهد استاندارد 7816-2 *ISO* موقعيت تراشه و طرف آن را مشخص مي کند اخيراً اين امر صورت مي گيرد که روي کارت (دقيقاً بر عکس طرفي که شامل نوار مغناطيسي است) محل اتصال *IC* به کارت در نظر گرفته شود.

انتخاب جنس کارت ها روي مشخصات محيطي در پايان مرحله توليد تأثير مي گذارد در قديم از *pvc* در کارخانه هاي سازنده استفاده مي شود کيفيت چاپي مي توانست روي آن باال باشد بعضي کارت ها شامل سه اليه شفاف مي شوند و شکل ظاهري کارت را زيبا مي کردند اخيراً از *ABS* استفاده مي شود که به وسيله پردازش هاي تزريقي اين نوع کارت ها تهيه مي شود حتي در اين نوع کارت ها نصب ميکروماژل تراشه به عنوان يک مرحله از پردازش در اينجا مطرح مي باشد که عمل نصب کردن تراشه را انجام مي

**برای دریافت فایل** word**پروژه به سایت ویکی پاور مراجعه کنید. فاقد آرم سایت و به همراه فونت هاي الزمه**

دهد حرارت براي بعضي عمليات بسيار مهم است باز هم در اينجا *ETSI* استانداردي وضع کرده که درجه حرارت مورد نياز براي تهيه اين نوع کارت ها در جنس پلي کرين را در آن بيان کرده است .

*mask ROM* **مشخصات**

*ROM Mask* شامل سيستم عامل کارت هاي هوشمند مي باشد اگر چه ارتباط زيادي به مديريت فايل ها دارند ولي ممکن است خصوصيات اضافي مثل الگوريتم هاي مخفي داشته باشند از همان کاربردهاي اوليه همگي شامل يک سري ساختار ذخيره سازي اطالعات با امنيت ساده بودند مثل ساختار *checking pin* که اين ساختار استاندارد *ISO* به شماره 4-7816 مربوط است ) قسمت چهارم از استاندارد ايزو 7816( . گروهي از اطالعات با تغييراتي مواجه شدند وقتي در يک کارت با کاربرد هاي چند گانه بخواهيم بطور مجزا امنيت براي هر بخش قائل شويم کدهاي توسعه يافته به تغذيه کننده داده مي <mark>شوند که اين داده ه</mark>ا به عنوان يک پردازش کارخانه اي تراشه و يک قطعه واحد تبديل مي کند .

**مشخصات نرم افزار**  اين بخش از پردازش کارت هاي توسعه يافته بطور واضح مشخصات کاربرد را توضيح مي دهد که کاربرد به عنوان يکي از قسمت هايي است که در *ROM mask* بايد طراحي شود ولي يک راه حل مدرن طراحي نرم افزار کاربردي براي عمل روي *PROM*، حافظه هاي غير فرار است اين کار اجازه مي دهد راه حل ارائه شده انعطاف پذيرتر باشد که مي توان در تراشه بعد از توليد بار شود در حالي که *EEPROM* اين امر ميسر مي سازد که اين کدها را بتوان توسعه داد ساخت يک تراشه با کد *ROM* سفارشي مشتري بطور متوسط 3 ماه زمان مي برد که اين درخواست مي تواند در حافطه *PROM* بار شود در مدت چند دقيقه ، که بعد از اين ديگر نيازي نيست که به کارخانه سازنده تراشه مراجعه شود.

**برای دریافت فایل** word**پروژه به سایت ویکی پاور مراجعه کنید. فاقد آرم سایت و به همراه فونت هاي الزمه**

#### **ساخت تراشه**

ساخت تراشه شامل پردازش هاي زيادي است. اولين قسمت پردازش ساخت زير اليه هاي تراشه است که خود شامل تراشه می باشد که این به اختصار **COB**(تراشه روی برد)<sup>۱</sup> نامیده می شود که شامل برد اتصالگر اپوکسي شيشه اي است که تراشه به آن اضافه مي شود.

سه تکنيک عملي براي اين پروسه ، موجود مي باشد .

مقید سازی سیمی<sup>۲</sup>، تکنولوژی تراشه اضافه<sup>۳</sup>و مقیدسازی اتوماتیک نوار<sup>،</sup> **(TAB)** 

در هر بخش سازنده نيمه هادي يک غير هادي مي سازد و آن را به تراشه هاي مجزا تبديل مي کند ) به قطعات به هم چسبيده در اين جا *wafer* مي گوييم ( اين امر با حکاکي کردن روي تراشه و بعد تبديل آن به يک نوار صورت مي گيرد در نهايت اين *wafer* هاي به هم چسبيده به وسيله الماس از هم جدا مي شوند اين ورقه بهم چسبيده تراشه ها از پشت، سوراخ مي شوند بنابراين قطعات تراشه با يک اتصال کوتاه به هم وصل هستند روش اتصال سیمی<sup>ه</sup> یکی از روش های متداول تولید کارت های هوشمند است . ۲۵ سيم از جنس طلا و يا آلومينيوم در پشت تراشه به وسيله حرارت و به <mark>صو</mark>رت فشرده متصل م*ي* گردد در اين روش براي توليد تراشه حدود ١٥٠٠ تا ٢٠٠٠ کالري گرما نياز داريم که اين گرما حتي تا ٣٥٠٠ کالري هم مي تواند باشد .

اما براي کم شدن مشکالت سعي بر اين است که از دماهاي پايين استفاده شود .

<sup>1</sup> - *Chip on board*

**Vire bonding** 

<sup>3</sup> - *Flip chip*

<sup>4</sup> - *Automatic bonding*

<sup>5</sup> - *wire bonding*

روش هاي *mounting die,* اتصاالت سيمي شامل پردازش هاي زيادي مي شود که اين پردازش ها کامالً گران و پرهزينه هستند به همين منظور عمدتاً 5 تا 6 سيم براي کاربرد در کارت هاي هوشمند روي آن نصب مي شوند اين مسئله هم اکنون رايج است اين در حالي است که کارخانه هاي سازنده نيمه هادي بطور معمول از دو تکنولوژي *chip Flip,bonding* اتوماتيک استفاده مي کنند و در هر دو روش فوق از طال استفاده مي کنند در روش *chip Flip* تراشه ها در زير اليه هايشان به قطعات کوچک تبديل مي شوند و عمل *bonding* به وسيله لحيم کردن صورت مي پذيرد در روش *bonding* اتوماتيک قطعات به وسيله حرارت به هم چسبيده مي شوند که اين عامل باعث مي شود انعطاف پذيري آن ها باالتر رود مثل فيلم هاي 35 ميليمتري .

در نهايت اين قطعات کوچک به وسيله چيزي مثل رزين اپوکسي (نوعي چسب) ب<mark>ه يکديگر مي چسبن</mark>د و در نهايت روي سوراخ کارت اين تراشه چسبانيده مي شود ساخت کارت هاي غير تماسي متفاوت با اين

نوع کارت هاست که شامل يک کارت ورقه ورقه است که در شکل 3 نشان داده شده است . *IC* و اتصاالت داخلي اين شکل مثل يک مدار به خوبي کار مي کنند.

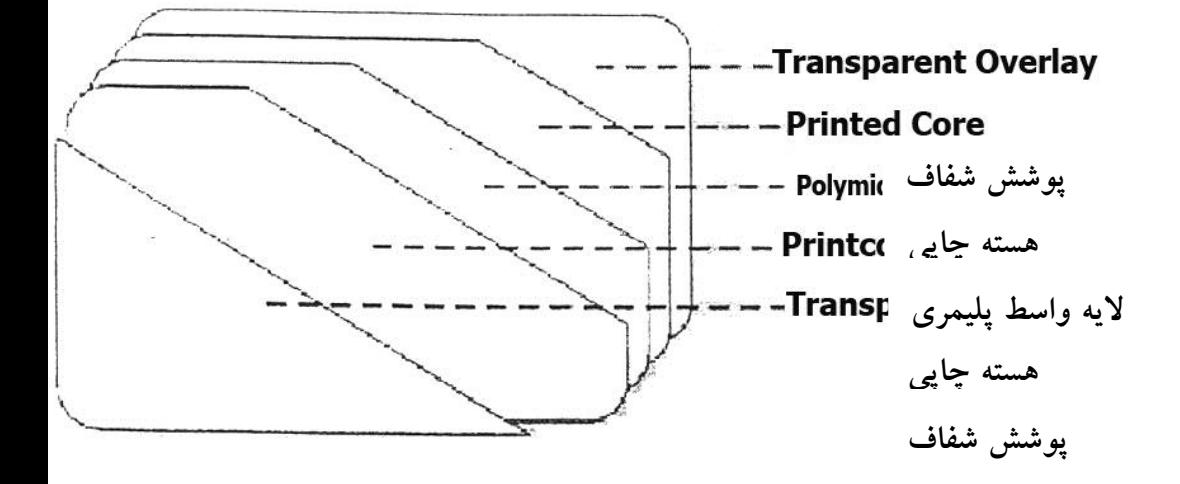

**برای دریافت فایل** word**پروژه به سایت ویکی پاور مراجعه کنید. فاقد آرم سایت و به همراه فونت هاي الزمه**

شکل )3( يک کارت غير تماسي

**باال آوردن**

براي باال آوردن جايي از حافظه *PROM IC* را در نظر مي گيرند در قسمت بعدي کدي را که بايد در آن حافظه قرار بگيرد را پردازش مي کند و اين امر به وسيله دستورات ساده اي که قسمتي از سيستم عامل *ROM mask* مي باشند صورت مي گيرد اين دستورات اجازه خواندن و نوشتن در حافظه *PROM* را مي دهند .

**کارت هاي شخصي**  کارت ها مي توانند براي اشخاص مختلف خصوصي شوند با بار کردن داده در فايل هاي موجود در *PROM* به همان طريقي که کد ارا ئه شده در حافظه بار مي شود در اين قسمت کليدهاي امنيتي همان طوري که در قبل گفته شد در حافظه *PROM* بار شده اند . **فعال سازي** 

عمل نهايي در پردازش، فعال کردن مي باشد که شامل *set* کردن پرچم هاي حافظه *PROM* مي باشد که جلوي تغييراتي را که روي *PROM* تحت نظارت کاربر نباشد را مي گيرد اين عمل بخش مهمي در پردازش هاي امنيتي است.

**برای دریافت فایل** word**پروژه به سایت ویکی پاور مراجعه کنید. فاقد آرم سایت و به همراه فونت هاي الزمه**

## **-2-3 خصوصیات فیزیکی کارت های تماسی**

بسيار مشاهده شده کارت هاي هوشمند شايع فاقد هر گونه استانداردي مي باشد اما براي هر قسمت آن يک استاندارد مشخص شده است يکي از اين استانداردها خصوصيات مهمي از کارت هاي هوشمند را معرفي مي کند که براي هر قسمت استانداردي پديدار مي شود هر چه معماري ما کاملتر باشد روشهاي تقاضا براي سازگار شدن با کارت متفاوت مي باشد چالش بزرگ در مورد اين استانداردها فقدان وجود منيت در حوزه ها<sup>\</sup> است که با توجه به ساختار تغيير م*ي* پذيرند .

مشخصات فيزيکي *IC* ها به وسيله قسمت اول استاندارد 7816*ISO* تعريف شده است اين استاندارد مشخصات *-1ID* را در استاندارد 7810*ISO* مشخص مي کند و شامل مشخصات کارت ها ، پوشاندن و نوار مغناطيسي مي باشد ماژول *IC* در کارت هاي هوشمند مثل هر وسيله الکتريکي ديگري است . **7810** *ISO* **مشخصات کارت** – **مشخصات فيزيکي** 

اين استاندارد مشخصات فيزيکي کارت ها را مورد بررسي قرار مي دهد که شامل جنس کارت ساختمان کارت ، مشخصه ها و ابعاد ظاهري کارت *(-1ID-2,ID-3,ID (*که *-1ID* آن بر مبناي استاندارد 1-7816 *ISO* مي باشد.

از مهمترين مشخصات 7810*ISO* بعد *-1ID* آن کارت مي باشد که *mm* 85/6 × *mm* 53/98 مي باشد .

<sup>1</sup> - *domain*

**استاندارد 7811***ISO* – **تکنيک هاي ضبط کردن**  اين استاندارد شامل پنج قسمت مي باشد و مشخصات نوار مغناطيسي و نحوه برجسته سازي کارت را مشخص مي کند . **قسمت اول** – **پوشاندن**  کاراکترهاي پوشاندن مورد نياز در اين قسمت مشخص مي شوند که مشخصات کارت را براي ارسال اطالعات يا نگه داشتن آن و يا خواندن مشخص مي کند . **قسمت دوم** – **نوار مغناطيسي**  در اين قسمت مشخصات نوار مغناطيسي ، تکنيک هاي رمز گذاري و کد کردن اطالعات براي ماشيني که ikiP طلاعات را مي خواند، مشخص م*ي* شود. **قسمت سوم** – **موقعيت و مشخصه** *-1ID* اين قسمت روي موقعيت و مشخصه *-1ID* کارت ها بحث مي کند که دو ناحيه براي آن در نظر گرفته شده است ناحيه 1 براي مشخصات شماره و اندازه طول تراشه و ناحيه دو براي مشخصات داده هاي نگهدارنده کارت وضع شده است مثل : نام و آدرس **قسمت چهارم** – **موقيعت فقط خواندن تراکها** – **تراک 1 و 2** در اين قسمت استانداردهاي جنس مغناطيس، موقعيت تراکهاي داده رمزگذاري و ابتدا و انتهاي رمزگذاري مشخص مي شود.

**قسمت پنجم** – **موقعيت تراک مغناطيسي خواندن** – **نوشتن تراک 3**

**برای دریافت فایل** word**پروژه به سایت ویکی پاور مراجعه کنید. فاقد آرم سایت و به همراه فونت هاي الزمه**

اين استاندارد شامل همان حوزه قسمت ٤ مي باشد بجز اين که تراک خواندن و نوشتن (تراک ٣) را تعريف

مي کند .

**استاندارد 7812** *ISO* – **سيستم شماره گذاري کارتها و مشخصات شماره ثبت** 

اين استاندارد مشخص کننده شماره کارتها و يا (شماره اعتبار اصلي) مي باشد که شامل سه بخش است :

- -1 شماره مشخصه يا سريال *(IIN(*
	- -2 مشخصات اعتبار مخصوص

-3 چک کردن عدد

**استاندارد 7813** *ISO*

اين استاندارد ملزومات کارت را براي تراکنش هاي مالي تعريف مي کند مشخصا<mark>ت فيزيکي ، طرح</mark> بندي ، تکنيک هاي ضبط ، سيستم شماره گذاري و پردازش هاي مربوط به ثبت در اين قسمت مطرح مي شوند که براي آن استانداردها ي7810 *ISO* ، 7811*ISO* ، 7812 *ISO* به عنوان مرجع مي باشد . اين استاندارد ابعاد فيزيکي را هم تعريف مي کند که به شرح زير مي باشد.

ضخامت *mm*0/8 تا *mm*0/76

ضخامت کارت خصوصاً براي کارت خوان بسيار مهم است اين به خاطر ساختار مکانيکي و مکانيزم رابط کارت مي باشد اين وسيله (تمهيد) امنيت شامل يک حامل (کالسکه ) قابل حرکت است که کارت را در

عرض *mm*85/47 تا *mm*85/72

ارتفاع *mm*53/92 تا *mm*54/03

**برای دریافت فایل** word**پروژه به سایت ویکی پاور مراجعه کنید. فاقد آرم سایت و به همراه فونت هاي الزمه**

زیر هد<sup>ا</sup>رابط مستقر می کند و این در حالی است که عمل پاک کردن و فشار را اعمال می کند اختلاف در ضخامت يا پيچ و تاب ناچيز کارت مي تواند باعث شکستن و عدم ايجاد ارتباط شود.

طراحي 7816 *ISO* و استفاده از کارت شناسايي داراي مدارهاي مجتمع با تماس مي باشد اين استاندارد در خيلي قسمت ها معموالً براي اليه پايين تر *IC* بسيار مهم است.

## **قسمت 1 مشخصه هاي فيزيکي**

ابعاد فيزيکي *card IC* مطابق 7813 *ISO* تعريف شده مي شوند بايد توجه کرد که بعد از ضخامت هيچ چيز قابل ملاحظه اي را براي پوشاندن (اندوو کردن ) شامل نمي شود خصوصاً اسلات براي يک کارت يک دندانه (تورفتگي ) اضافي براي پوشش کارت شامل مي شود اين بمانند يک کليد قطبي (داراي قطب مغناطيسي يا الکتريکي) عمل مي کند و به منظور پشتيباني کردن از گرايش <mark>الحاق کارت ا</mark>ستفاده مي شود.

استاندارد قسمت يک همچنين مشخصه هاي ديگري را تعريف مي کند که بايد در کارخانه *IC* کارت مشاهده شود اين مشخصه ها به گروه هاي زير تقسيم مي شوند:

- -1 اشعه ماوراي بنفش
	- -2 اشعه ايکس
- -3 برش سطح تماس
	- -4 نيروي مکانيکي
- -5 مقاومت الکتريکي
- -6 ميدان الکترومغناطيس

<sup>1</sup> - *head*

**برای دریافت فایل** word**پروژه به سایت ویکی پاور مراجعه کنید. فاقد آرم سایت و به همراه فونت هاي الزمه**

- -7 الکتريسيته ساکن
	- -8 پراکندگي گرما

اين يک روش براي مقايسه کارت هايي است که توسط شرکت هاي مختلف توليد شده اند در صورتي که ارتباطي با استفاده از کارت هاي *IC* در اين زمينه وجود داشته باشد مي بايست در مورد آن توجه داشته باشيم .

مشخصات خميدگي به وسيله خم کردن کارت روي هد تقارن آزمايش مي شود )مانند شکل 4( با يک پريود با سه خميدگي در دقيقه ، کارت *cm*2 در مرکزش از سمت محور تقارن و *cm*1 از طرف ديگر خم مي شود آزمايش پيشنهادي نيازمند است که کارت 250 انحنا را در هر جهت مقاومت کنند.

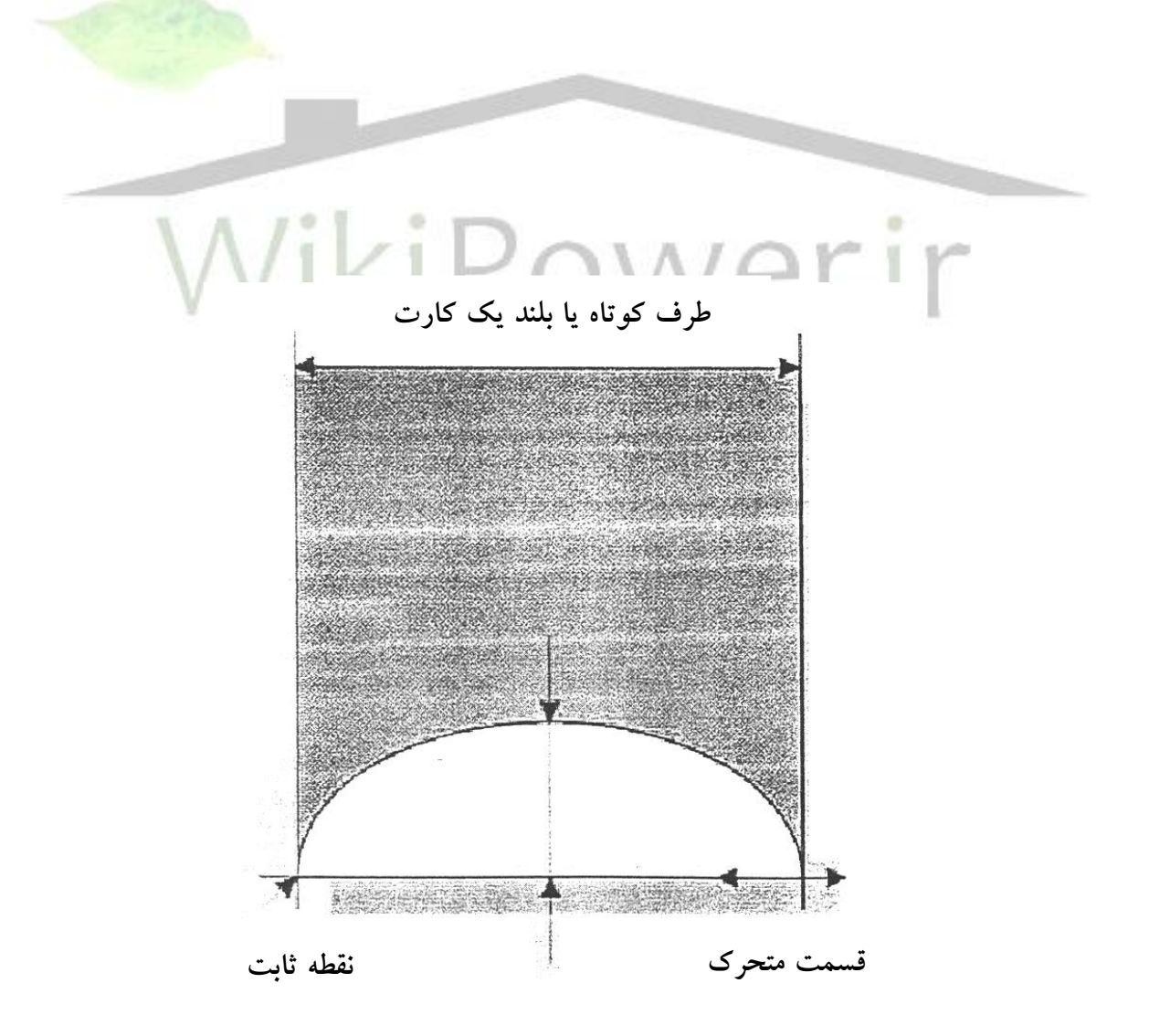

**برای دریافت فایل** word**پروژه به سایت ویکی پاور مراجعه کنید. فاقد آرم سایت و به همراه فونت هاي الزمه**

شکل )4( مشخصه خميدگي کارت روي هد

ویژگی های پیچشی کارت با جابجایی کارت °۱۵۰+ روی محور بزرگ با ۳۰ پیچش در دقیقه مورد آزمایش قرار مي گيرند (شکل ٥) اين استاندارد نيازمند است که کارت ١٠٠٠ پيچش را بدون شکست و يا شکاف

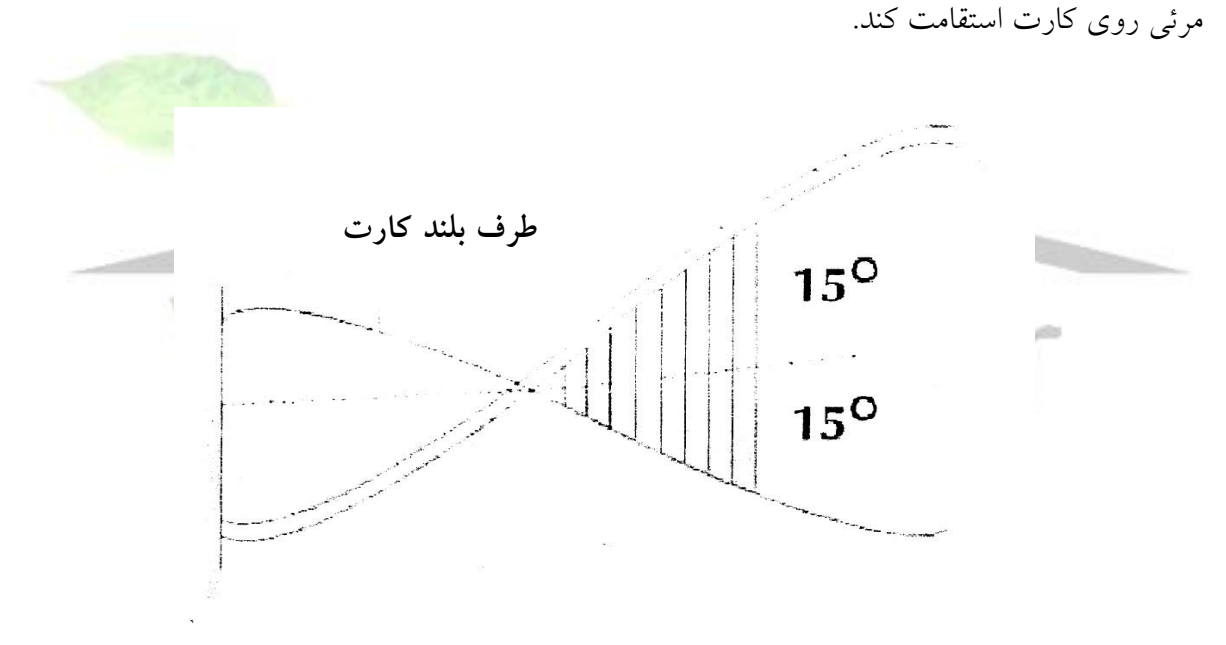

شکل )5( منحني پيچشي کارت

مقاومت کارت در مقابل الکتريسيته ساکن توسط آزمايشي که مشخص شده تعريف مي شود. ولتاژ آزمايش *kv*1/2 است. اين ولتاژ مي بايست در طول هر اتصال با پالريته معمولي و معکوس شارژ شود *IC* در انتها مي بايست قابل استفاده باشد يکي از موارد مهم در استفاده از اين کارت ها دامنه درجه حرارتي براي

**برای دریافت فایل** word**پروژه به سایت ویکی پاور مراجعه کنید. فاقد آرم سایت و به همراه فونت هاي الزمه**

استفاده مي باشد. 7810 *ISO* تعريف مي کند که کارت *-1ID* مي بايست از لحاظ ساختاري قابل اطمينان ° باشد و بين ° +50 تا -35 قابل استفاده باشد .

استاندارد پيش نويسي *CEN* براي نيازمنديهاي کارت هاي *IC* و دترمينال هاي ارتباط راه دور استفاده مي شود. بخش دوم نيازمندي هاي کارت مستقل از کاربرد 726 *CEN* قسمت دوم نيازمندي هاي بيشتري را براي ستفاده در ° ۲۵– تا ° ۲۵+ با اوج ۷۰ تعریف کرده است درجه حرارت اوج می تواند ۸۵ نیز باشد.

# **بخش دوم 7816** *ISO* – **مينيمم اندازه و موقعيت هاي اتصال**

کاربردهاي اوليه کارت هاي هوشمند در فرانسه بوده است در آنجا نوارهاي مغناطيسي *ransac T* تمرکز بيشتري روي کارت دارند و توسط 7811 *ISO* تعريف شده اند متأسفانه تراشه فرانسوي از تعريف نوار مغناطيسي *ISO* فراتر رفته است در نتيجه در نهايت به اين توافق رسيده اند که پس از دوره انتقال موقعيت کانکتور *IC* باشد اين امکان به محور طولي کارت نزديکتر است شايد بخواهيم موقعيت بهتري از نظر استرس مکانيکي پيدا کنيم که اين مورد بايست توافقي باشد.

**برای دریافت فایل** word**پروژه به سایت ویکی پاور مراجعه کنید. فاقد آرم سایت و به همراه فونت هاي الزمه**

مسائل در ارتباط با مطلب مورد نظر اين است که کدام روي کارت مکان کانکتور است به منظور اجتناب از تأخير بيشتر در انتشارات استاندارد دو کار بايد در پشت و روي کارت انجام شود و اضافه شود در حال حاضر مشخص شده است که کانکتور *IC* بايد روي کارت باشد و پشت کارت براي نوار مغناطيسي در نظر گرفته مي شود و برجسته سازي روي کارت قرار مي گيرد يعني همان جايي که کانکتور *IC* قرار مي گيرد موقعيت نسبي اين اجزاء (در صورتي که حاضر باشند) در شکل ٦ نمايش داده شده است .

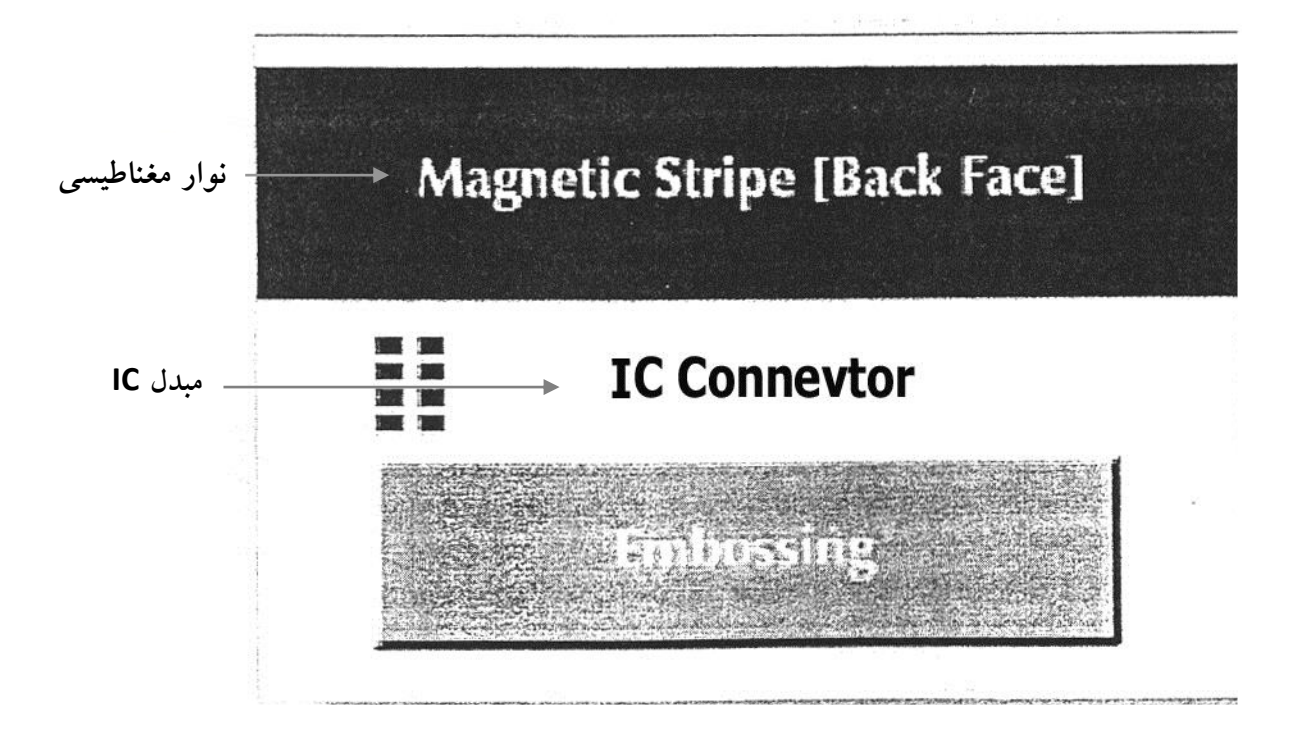

شکل )6( شمايي از پشت کارت
**برای دریافت فایل** word**پروژه به سایت ویکی پاور مراجعه کنید. فاقد آرم سایت و به همراه فونت هاي الزمه**

### **-3-3 سیگنال های الکترونیکی و پروتکل های انتقال**

ويژگي هاي الکترونيکي و مشخصات انتقالي کارت *IC* براي کارائي متقابل ضروري مي باشند ويژگي هاي مربوطه توسط *ISO* تحت عنوان بخش سوم استاندارد 7816 تعريف شده است اين استاندارد اصالحي براي پروتکل انتقالي 1=*T* دارد و همچنين نوع پروتکل نيز بايد بازبيني شود موضوعات اصلي به صورت زير در نظر گرفته مي شوند: - مشخصات الکتريکي - انتقال کاراکتر - پاسخ به 1 *(ATR) Reset* - پروتکل انتقال 0=*T* - پروتکل انتقال 1=*T* - انتخاب پروتکل تمام اين موارد به نو

<sup>1</sup> - *Answer To Reset*

**برای دریافت فایل** word**پروژه به سایت ویکی پاور مراجعه کنید. فاقد آرم سایت و به همراه فونت هاي الزمه**

**مشخصات الکتريکي کارت** *IC* قبالً موقعيت و تعريف کانکتور *IC* را بررسي کرده ايم و هشت اتصال را شناسايي کرديم که شش مورد از آن ها تعريف شده اند . *(power vcc)* تغذيه - - ولتاژ مرجع يا زمين *(GND(* - ساعت *CLK* - ولتاژ برنامه نويسي *Vpp* - ورودي و خروجي سريال *(O/I(* **الف ( منبع تغذيه** *(Vcc(* منبع برق *IC* بين 4/75 ولت و 5/25 ولت با مصرف جريان ماکزيمم *mA*200 مي باشد هر دوي اين پارامترها داراي مسائلي هستند تکنولوژي هاي جديدتر ساخت تراشه به سمت زير ميکروفون )زير سه ولت) پيش مي روند اين تراشه ها با ولتاژ ذخيره ٣ ولت کار مي کنند و اين باعث مصرف کمتر جريان برق مي گردد بيشتر ابزار پذيرنده کارت *(CAD (*در 5 ولت کار مي کنند و اين طبق استاندارد *ISO* مي باشد اگر چه يک *IC* ، 37 مي تواند براي عملکرد بين 3 ولت و 5 ولت طراحي شود يک *IC* که در 5 ولت کار مي کند در 3 ولت نمي تواند شروع به کار کند. مصرف جريان *mA*200 براي ابزار الکتريکي پيشرفته خيلي باالست به خصوص وقتي آن وسيله قابل حمل

باشد و توسط يک منبع برق باطري راه اندازي شده باشد بيشتر کارت هاي *IC* يک مصرف برق بين *mA*10

**برای دریافت فایل** word**پروژه به سایت ویکی پاور مراجعه کنید. فاقد آرم سایت و به همراه فونت هاي الزمه**

و *mA*20 دارند *ETST* در توسعه استانداردهاي خود مشخصات ماکزيمم *mA*20 را جهت استفاده طبيعي و حداکثر *mA*10 را جهت استفاده در وسايل قابل حمل قبول کرده است. *ETST* مفهوم مد تعليق ) که تحت پوشش 3-7816*ISO* نمي باشد ( را بيان مي دارد جايي که تراشه *IC* بتواند در يک مد تأخيري قرار گيرد و محتواي فرار حافظه را با مصرف ماکزيمم انرژي *mA*200 حفظ مي کند.

**ب ( سيگنال** *clock*

اگر چه مدار مجتمع مي تواند داراي مدار *clock* براي خودش باشد تا منطق دروني را راه اندازي کند عمالً بيشتر تراشه هاي *IC* توسط يک *clock* خارجي به وسيله يک ابزار رابط تأمين مي شود بايد خاطر نشان کرد که سرعت ارتباطات سري بر خط *O/I* با فرکانس اين *clock* مشخص مي شود استاندارد *IC* طبق استفاده از دو فرکانس *clock* خارجي يعني*MHZ* ،3/579545 *MHZ* 4/915مورد استفاده زياد مي باشد فرکانس اول ) بر اساس فرکانس زير حامل رنگ *NTSC* ) بيشتر استفاده مي شود و يک تقسيم کننده بدست مي آيد تا سرعت ارتباط سري 9600 بيت در هر ثانيه حاصل شود فرکانس دوم داراي يک تقسيم کننده 512 است تا سرعت ارتباط 9600 بيت در هر ثانيه بدست مي آيد و بدين ترتيب فرکانس تحت تأثير انتخاب نوع پروتکل قرار مي گيرد.

#### **پ( برنامه ريزي ولتاژ** *VPP*

اين سيگنال براي توليد ولتاژ بيشتر از ولتاژ مورد نياز جهت عمل نوشتن بر روي حافظه غير فرار طراحي مي شود. در رايج ترين *IC* از حافظه *EEPROM* استفاده مي شود در جايي که ولتاژ باال با يک پمپ شارژ روي تراشه اعمال مي گردد. با اين وجود حافظه *EEPROM* به ولتاژ بااليي نياز دارد )معموالً *v*12/5 يا *v*21 )تا در خارج از يک متصل کننده *IC* قرار گيرد. مسائلي در گذشته در مورد ترمينال هايي که ولتاژ برنامه ريزي اشتباهي با اثرات زيان بار به عمل مي آورند وجود داشت. به علت اين اثرات و مزيت وجود

**برای دریافت فایل** word**پروژه به سایت ویکی پاور مراجعه کنید. فاقد آرم سایت و به همراه فونت هاي الزمه**

يک حافظه قابل نوشتن مجدد يک حافظه *EPROM* براي برنامه هاي کاربردي *IC* مؤثرتر خواهد بود. در اينجا نقش *Vpp* به سرعت کاهش مي يابد.

**ت( سيگنال** *Reset*

سيگنال *reset* که عمل از نوع شروع شدن را انجام مي دهد به کمک رابط ها راه اندازي مي شود و براي راه اندازي، برنامه اي که در *ROM* قرار مي گيرد به کار مي رود. استاندارد *ISO* سه حالت *reset* را تعيين کرده است *reset* دروني، *reset* کم فعال، *reset* همزمان خيلي فعال، بيشتر *IC* هاي ريز پردازنده با استفاده از حالت *reset* کم فعال راه اندازي مي شوند در جايي که *IC* کنترل را به آدرس ورودي برنامه انتقال مي دهد و در اين زمان سيگنال *reset* به سطح ولتاژ باال بر مي گردد. حالت همزمان عمليات براي *IC* هاي مربوط به حافظه روي کارت که براي کاربردهاي تلفني استفاده مي شوند مورد استفاده قرار مي گيرد. توالي عمليات، جهت فعال کردن و غير فعال کردن *IC* مشخص شده است و بدين ترتيب احتمال آسيب *IC* کاهش مي يابد به ويژه آن که احتمال خرابي حافظه غير فرار )*EPROM* يا *EEPROM* )بايد از بين برود. توالي فعال سازي براي وسيله رابط به شرح زير مشخص شده است:

- قرار دادن *reset* در حالت *low*

- استفاده از *Vcc*

- قرار دادن *O/I* در حالت دريافت
- قرار دادن *Vpp* در حالت بال استفاده

- استفاده از *clock*

**برای دریافت فایل** word**پروژه به سایت ویکی پاور مراجعه کنید. فاقد آرم سایت و به همراه فونت هاي الزمه**

- قرار دادن *reset* در حالت باال

توالي غير فعالي سازي *IC* براي وسيله به شرح زير است.

- قرار دادن *reset* در حالت باال 1
- قرار دادن *clock* در حالت پايين 2
	- غير فعال کردن *Vpp*

- قرار دادن *O/I* در حالت *low* - غير فعال کردن *Vcc*

**ث( ورودي / خروجي سري** استاندارد *ISO* يک خط سيگنال را براي تبادل داده ها بين *IC* وسيله رابط مشخص مي کند. به اين معناست که اين خط بايد بسته به اين که *IC* انتقال دهنده است يا گيرنده تغيير جهت دهد. عمالً چنين چيزي فوراً اتفاق نمي افتد و عبارت »زمان برگشت خط« در دنياي پيشرفته فراوان استفاده مي شود. در پروتکل انتقال بايد اين نياز جهت برگشت خط در نظر گرفته شود.

**انتقال کاراکتر**

<sup>1</sup> - *High*

<sup>2</sup> - *Low*

**برای دریافت فایل** word**پروژه به سایت ویکی پاور مراجعه کنید. فاقد آرم سایت و به همراه فونت هاي الزمه**

ويژگي هاي انتقال که به وسيله ريز پردازنده ها تعبيه شده در کارت هاي *IC* مورد استفاده قرار مي گيرد بر اساس حالت *duplex half* غير همزمان مي باشند. در پروتکل ارتباط 0= *T* يعني انتقال بايت ها الزم است در حالي که در 1=*T* پروتکل به مفهوم حالت متوقف کردن عمليات مي باشد. همان طور که مشاهده کرديم ارتباط سري با استفاده از يک متصل کننده تک تراشه صورت مي گيرد در حالي که جهت انتقال داده ها بايد بسته به اين که *ICC* و يا رابط داده منتقل کننده باشند تغيير يابد. اين حالت يک ارتباط *half duplex* نام دارد. در حالي که دو متصل کننده سيگنال *O/I* براي عمليات *duplex full* الزم هستند تا انتقال بتواند در دو جهت بطور همزمان صورت گيرد.

نرخ همزمان انتقال شبيه به نوع مورد استفاده در متصل کننده سري *RC232C* بر روي کامپيوتر شخصي مي باشد. اگر چه کامپيوتر شخصي در حالت *duplex full* عمل مي کند انتقال کاراکتر واحد )8 بيت( به

يک سربار که از چند بيت به شرح زير تشکيل شده نياز دارد.

- بيت شروع )براي همزمان کردن قاب کاراکتر( – بيت توازن (براي کشف خطا)

- زمان محافظت )جدايي بين کاراکترها(

در يافتگر، يک *O/I* را بررسي مي کند که به دنبال انتقال از عالمت يا حالت باال به حالت پايين باشد. نمونه برداري خط به گونه اي است که دريافتگر بتواند حالت خطا را در مرکز هر دوره بيت با يک دقت +20% کنترل نمايد و بيت توازن زوج را ارائه مي کند و اين به آن معناست که ارقام 1 تا 8 بيت داده و بيت توازن يک رقم زوج را بدست مي دهند.

**برای دریافت فایل** word**پروژه به سایت ویکی پاور مراجعه کنید. فاقد آرم سایت و به همراه فونت هاي الزمه**

زمان محافظت معادل دو دوره بيت است (اگر چه براي حالت متوقف کردن مي تواند به مدت زياد يک 1 بيت تبديل شود( اين امر شبيه به اين است که دو بيت *stop* بر يک *UART* که در کامپيوترهاي شخصي استفاده مي شود داشته باشيم.

يک تعريف رايج تر از انتقال سري غير همزمان در *reset* عبارت است از 9600 بيت در ثانيه، 8 بيت داده، 2 توزان زوج، 2 بيت *stop* در حالت يک طبقه .

3 دو طبقه فقط به انتقال داده در يک جهت و در زماني که کامپيوتر شخصي کامالً بتواند با *UART* خود کنترل شود اشاره دارد. با اين وجود رابط *RS232C* دو سيم جداگانه را براي انتقال و دريافت داده هايي که سخت افزارهاي جداگانه اي نياز دارند تعيين مي کند تا يک ارتباط مستقيم با کارت تک سيمي برقرا مي شود.

در انتقال غير همزمان کاراکتر مشکل وجود دارد، که باعث مي شود کامپيوتر شخصي نتواند به عنوان يک وسيله ارتباط عمل کند. استاندارد 7816 *ISo* بخش سوم يک عمليات کشف خطا و بازيافت )براي 0=*T* ) که قابل کنترل با *UART* کامپيوتر شخصي به صورت طبيعي نيستند تعريف مي کند وقتي دريافتگر يک بيت خطا توازن را خارج کند، بلکه بايد اجازه دهد که خطا در طي زمان حفاظت پيش رود بدين ترتيب حالت خط مشخص شود. با فرض جفت شدن کارت *IC* و وسيله رابط بايد بدانيم که آيا اين سطح کنترل خطا مزيت هاي کافي دارد که بتواند نقص ها را بپوشاند. کنترل خطا در سطح باالتر مي توان در سطح برنامه کاربردي اداره کرد. پروتکل ارتباطي

1= *T* آشکار سازي خطا را روي سطح قاب اعمال مي کند.

<sup>1</sup> - *Universal asyhchrous reciver transmiler*

<sup>2</sup> - *half duplex*

<sup>3</sup> - *Full duplex*

**برای دریافت فایل** word**پروژه به سایت ویکی پاور مراجعه کنید. فاقد آرم سایت و به همراه فونت هاي الزمه**

# **پاسخ به** *Reset*

بعد از اين که سيگنال *Reset* توسط وسيله رابط استفاده شد کارت *IC* با پاسخي به عمل *Reset* يک ارسال را انجام مي دهد. براي حالت *Reset* کم فعال *IC* بايد بين چرخه هاي *clock* بين 400 تا 4000 واکنش نشان دهد بعد از اين لبه سيگنال *Reset* تقريباً 33 کاراکتر مي باشد )که شامل کاراکتر اوليه نيز مي باشد.( و شامل 5 فيلد است.

- کاراکتر اوليه )*TS*)
- کاراکتر فرمت )*TO*)

)*Tai, Tbi, Tci, Tdi*( رابط کاراکترهاي -

)*T,T, … <T*( تاريخي کاراکترهاي -

- کاراکترهاي کنترلي )*TCK*)

هر يک از فيلدها طبق شکل 7 ارسال مي شوند.

**برای دریافت فایل** word**پروژه به سایت ویکی پاور مراجعه کنید. فاقد آرم سایت و به همراه فونت هاي الزمه**

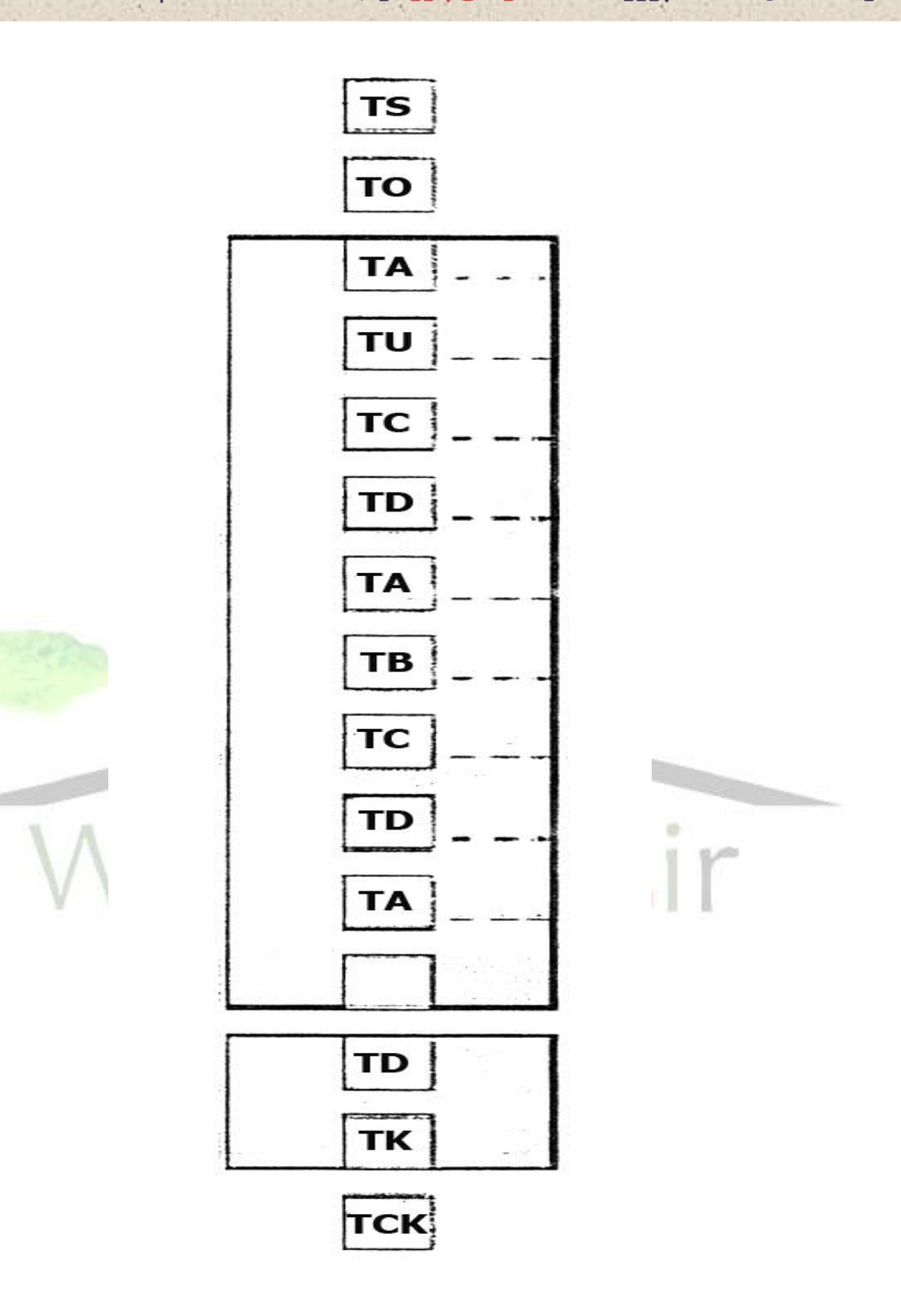

شکل )7 ( کاراکترهاي سيگنال *Reset*

**برای دریافت فایل** word**پروژه به سایت ویکی پاور مراجعه کنید. فاقد آرم سایت و به همراه فونت هاي الزمه**

**الف( کاراکتر اوليه**

کاراکتر اوليه *TS* يک الگوي زمان سازي بيت است که مي تواند ارسال شود. به اين منظور که نرخ انتقال داده مشخص مي شود. و بصورت منطقي تعيين مي گردد. فرمت کاراکتر *TS* در شکل 8 نشان داده شده است. اين شکل امکان قرار دادن مستقيم و معکوس را نشان مي دهد. در قرار دادن معکوس جايي که سطح منطقي به حالت پايين باشد مهمترين بيت ابتدا منتقل مي شود. با وجود استاندارد مستقيم که در آن سطح منطقي به حالت باال و با يک عالمت کم اهميت ترين بيت ابتدا منتقل مي شود. اين بدان معناست که انتخاب مفهوم مناسب منطقي باعث مي شود که کاراکتر اوليه به صورت *3F* براي قرار دادن معکوس و *3B* براي قرار دادن مستقيم در کد گذاري هگزا دسيمال تفسير شود.

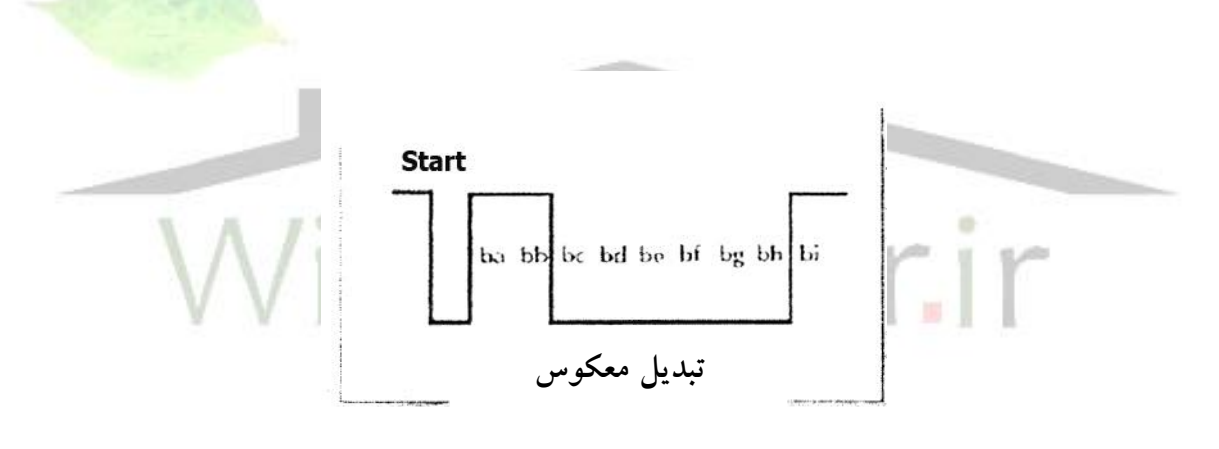

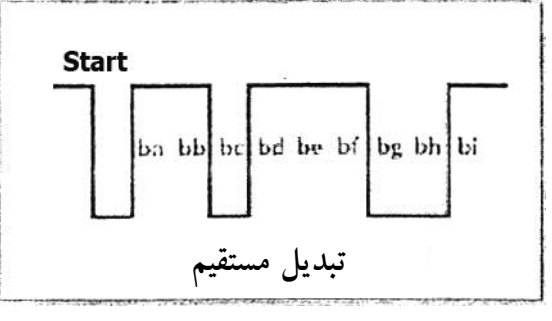

شکل )8( فرمت کاراکتر *TS*

**برای دریافت فایل** word**پروژه به سایت ویکی پاور مراجعه کنید. فاقد آرم سایت و به همراه فونت هاي الزمه**

### **ب( کاراکتر فرمت**

کاراکتر فرمت *TO* اطالعات الزم را براي تفسير پاسخ باقي مانده بقيه کاراکترهاي *Reset* ارائه مي دهد. مهمترين 4 بيت از يک نقشه بيت براي نشان دادن وجود يا عدم وجود *1TA 1,TB 1,TC 1,TD* استفاده مي شود. به عنوان مثال اگر مهمترين بيت )بيت هشتم ( ارسال شود. 1*TD* در فيلد کاراکترهاي رابط وجود خواهد داشت. به طور مشابه *1TC* با حالت *7b* و غيره نشان داده مي شود.

1 کم اهميت ترين 4 بيت کاراکتر صعودي *TO* تعداد بايت ها را در فيلد تاريخي نشان مي دهد. استفاده از 4 بيت اندازه ماکزيمم فيلد کاراکتر تاريخي را به 5 بايت افزايش مي دهد.

### **پ( کاراکترهاي رابط**

کاراکترهاي رابط )*TDi ,TCi ,Tbi ,Tai* )بخش پيچيده پاسخ به *Reset* مي باشد. آن ها حاوي اطالعاتي مربوط به پروتکل هاي ارتباطي و برنامه ريزي ولتاژ و پارامترهاي رايج براي *EPROM* مي باشند. در حال حاضر يک حالت معکوس از قسمت سوم *7816ISO* براي رفع ابهامات وجود دارد. بدين ترتيب يک روش مؤثر عمليات براي تغيير نوع پروتکل و پارامترهاي آن به دست خواهد آمد. بيشتر به علت تمايل به حالت تطابق با اجراهاي تجاري پروتکل ارتباطي 0= *T* يا 1=*T* را اجرا مي کنند. اگر چه عمليات چند پروتکلي تا حدودي نادر است. حالت معکوس اين استاندارد تغييري در اين موقعيت ايجاد مي کند. ما بايت هاي رابط و انتخاب نوع پروتکل را در مقابل اين حالت معکوس بررسي خواهيم کرد البته اين توصيه ها دائمي نيستند.

<sup>1</sup> - *Binary encoded*

**برای دریافت فایل** word**پروژه به سایت ویکی پاور مراجعه کنید. فاقد آرم سایت و به همراه فونت هاي الزمه**

بايت هاي رابط که اختياري هستند در شکل 11 مشخص شده اند کاراکترهاي *TO* ، *TDi* داراي نقشه هاي

بيتي هستند که وجود بايت هاي *TDi ,TCi ,Tbi ,Tai* را نشان مي دهند کاراکترهاي *1,TB 1,TC 1,TD*

*1TA* بايت هاي رابط سراسري هستند و براي عمليات کارت ها اساسي و مهم مي باشند.

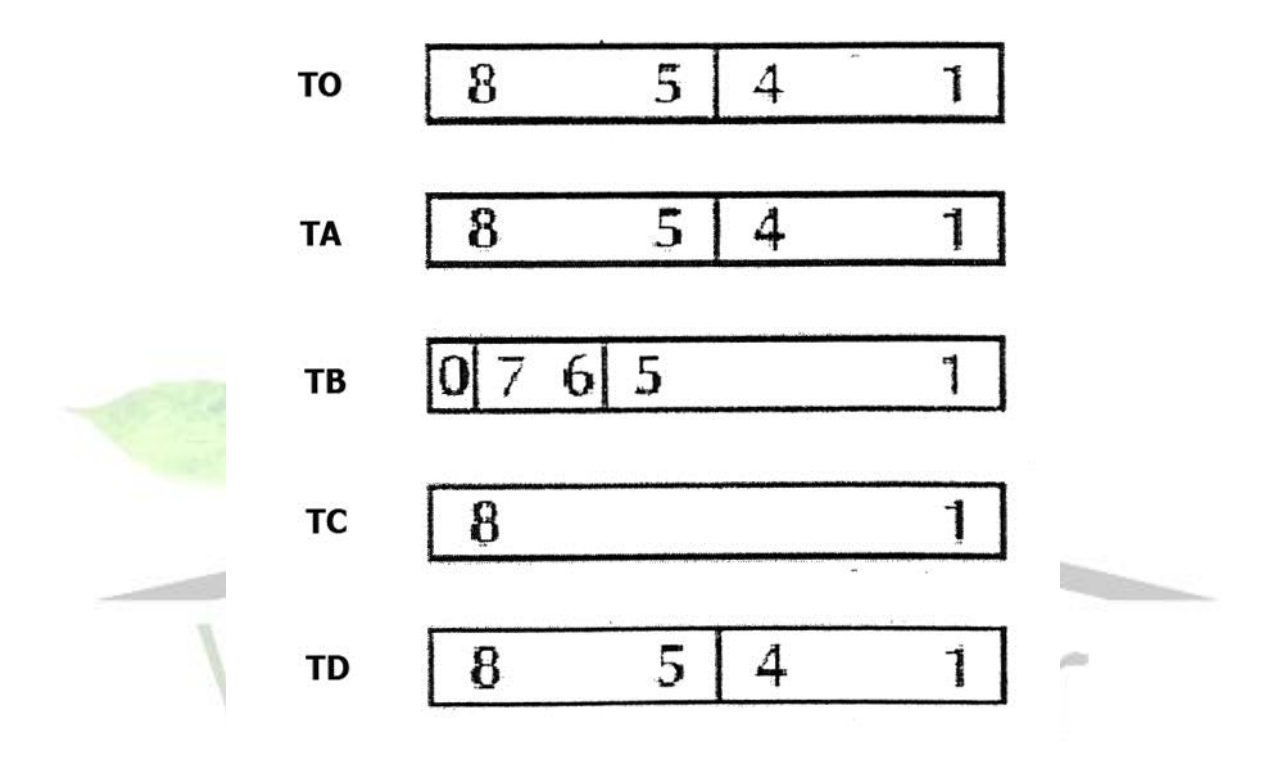

شکل )9( بيتهاي کاراکترهاي رابط

*1TA* کاراکترهاي اصلي انتقالي سري را مشخص مي کند. *1F* فاکتور تبديل نرخ *clock* است و *Dl* عامل تنظيم سرعت بيت است. فيلدهاي 2 تايي کدگذاري شده در مقابل جداول ذخيره شده در حالت استاندارد مقايسه مي شوند تا مقادير واقعي *F* و *D* به شرح زير بدست آيند:

#### *Work etu = 1/DXF/Fsec*

**برای دریافت فایل** word**پروژه به سایت ویکی پاور مراجعه کنید. فاقد آرم سایت و به همراه فونت هاي الزمه**

1 يک واحد زماني مقدماتي )*etu* )مدت بيت اسمي مورد استفاده در قالب کاراکتر مي باشد. بنابراين همان طور که گفتيم يک قالب کاراکتر معادل *etu*12 است.

مقادير پيش فرض براي *1F* و *1d* يک هستند تا يک مقدار *F* در حدود 372 و مقدار *D* برابر 1 بدست آيد. بنابراين *etu* اوليه و *etu* کاري يکسان هستند در اين مقادير پيش فرض فرکانس *clock* بايد در دامنه *MHz5* تا *MHz1* باشد *1TB* براي تعريف و تعيين ولتاژ جريان برنامه ريزي *EPROM* استفاده مي شود. مقدار در مقابل جداول استفاده مي شوند تا مقدار *I* برابر *mA* و *p* بدست آيد. بايد خاطر نشان کرد که *2TB* براي تعيين ولتاژ برنامه ريزي با سطح باالتر به کار مي رود. )8 بيت به جاي 5 بيت(. *TCI* تعداد پالس ) *N* ) را مشخص مي کند و اين مقدار اضافي زمان حفاظت را بين کاراکترهاي متوالي تعيين مي کند. *N* مي تواند دامنه *etu* 0-254 باشد. وقتي *N* معادل 255 باشد نشان مي دهد که زمان حفاظت مينيمم بايد استفاده شود )*etu* 2 براي 0=*T* و 1=*etu* براي 1=*T* )همان طور که قبالً گفتيم پروتکل

- ارتباطي 0=*T* به زمان مازاد براي حفاظت نياز دارد. تا کشف خطاي توازن صورت گيرد و عمل سيگنال دهي اجرا مي شود.س.
	- *TDl* نوع پروتکل *TDl* را بين 0 تا 15 نشان مي دهد.
		- 0=*T* انتقال بايت *duplax half* غير همزمان
		- 1=*T* انتقال بلوک *duplax half* غير همزمان
			- *half duplax* عمليات براي *T*=2-3
		- 4=*T* براي توسعه انتقال بايت *duplax half*
		- 13=5=*T* ذخيره براي استاندارد بيشتر )*RFU*)

<sup>1</sup> - *Elementary time Unit*

**برای دریافت فایل** word**پروژه به سایت ویکی پاور مراجعه کنید. فاقد آرم سایت و به همراه فونت هاي الزمه**

14=*T* پروتکل غير *ISO*

15=*T* ذخيره براي توسعه در آينده

بايد خاطر نشان کرد که در ژاپن از 14=*T* براي پروتکل غير همزمان بلوک ملي استفاده مي شود.

بايت 1=*TD* داراي يک نقشه بيت است که وجود *2TA 2,TB 2,TC 2,TD* را نشان مي دهد که نقش خاصي در انتخاب پروتکل ها و پارامترهاي ارتباطي دارد ما اين را در بخش ارتباطات بررسي مي کنيم.

**ت( کاراکترهاي تاريخي** کاراکترهاي تاريخي براي رساندن معني ارتباطات مربوط به چرخه زندگي کارت استفاده مي شوند احتماالت ديگري نيز وجود دارد که اين موضوع به عنوان قسمتي از 4-7816*ISO* در نظر گرفته مي شود. **ث( کاراکتر کنترل** *TCK* کاراکتر کنترل نبايد زماني ارسال شود که فقط پروتکل 0=*T* در پاسخ *reset* نشان داده شود. در تمام موارد *TCK* به عنوان آخرين کاراکتر *ATR* ارسال مي شود. کاراکتر کنترل به گونه اي محاسبه مي شود که *XOR* تمام بايت ها از *TO* تا *TCK* برابر صفر شود.

### **پروتکل هاي ارتباطي**

در حال حاضر 2 پروتکل ارتباطي وجود دارد که بيشتر استفاده مي شود.

0=*T* انتقال کرارکتر *duplex half* غير همزمان

1=*T* انتقال بلوک *duplex half* غير همزمان

**برای دریافت فایل** word**پروژه به سایت ویکی پاور مراجعه کنید. فاقد آرم سایت و به همراه فونت هاي الزمه**

پروکتل 0=*T* پروکتل مهمي در فرانسه است و تنها پروتکلي بوده است که در -3 7816 *ISO* تخصيص يافته است. کارت *IC* و وسيله رابط بايد با يک پروتکل رايج راه اندازي شوند. روش رسيدن به يک سيستم بهينه موضوع بحث سال هاي اخير بوده است اين اصل با استفاده از انتخاب نوع پروتکل حاصل مي شود. بعد از اين که پاسخ به *reset* صورت گرفت به منظور حفظ تطابق موجود با سيستم تجاري که بتواند پروتکل ارتباطي 0=*T* را کنترل کند تغييراتي در استاندارد اصلي -3 7816*ISO* مورد نياز است.

يک مفهوم جديد ارائه شده است که اصول دو حالت عملياتي را مشخص مي کند **-1 حالت قابل نقض** 1 **-2 حالت خاص** حالت خاص به حالت *ICC* که در مد قابل نقص عمل مي کند، مي تواند داراي پروتکل ارتباطي توسط يک تأکيد بيشتر دستور *Reset* وارد مد قابل نقض شود. اگر چه *ICC* به وسيله رابط توانايي تغيير حالت قابل نقض را نشان مي دهد، يک وسيله در بازار مي تواند از اين تغييرات اطالعاتي نداشته باشد و بنابراين براي *reset* کارت آماده نشده باشد. بايد خاطر نشان کرد که کارت چند پروتکلي که حالت قابل نقض عمليات را پيشنهاد مي کند بايد در پروتکل ارتباطي 0=*T* در اولويت باشد. به عبارت ديگر اگر پروتکل 0=*T* در دسترس باشد يک پروتکل پيش فرض در پاسخ به *reset* خواهد بود.

<sup>1</sup> - *Negotiable*

**برای دریافت فایل** word**پروژه به سایت ویکی پاور مراجعه کنید. فاقد آرم سایت و به همراه فونت هاي الزمه**

بايت رابط *2TA* که بخشي از پاسخ به *reset* داده هاست اطالعات الزم را براي انتخاب مناسب پروتکل به ديتا مي دهد. کدگذاري اين بيت هنگام وجود در شکل 10 نشان داده شده است در حقيقت وجود اين بيت يا عدم وجود آن عاملي است در تعيين حالت عمليات کاري به شرح زير. *2TA* موجود در *ATR* - حالت خاص

مي توان ديد که بيت *2TA* براي اين استفاده مي شود که وسيله رابط بداند که آيا کارت مي تواند به حالت قابل نقض تبديل شود يا خير.

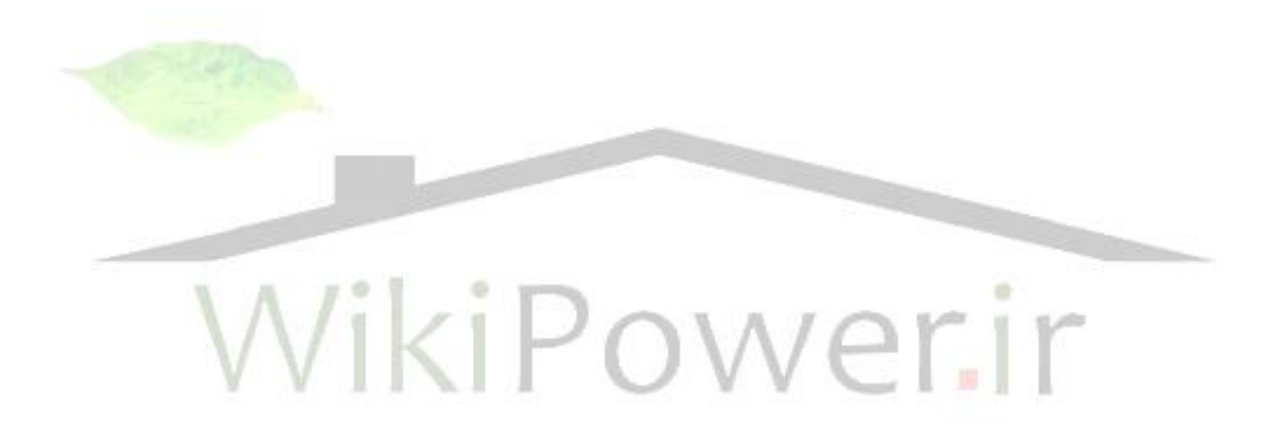

**برای دریافت فایل** word**پروژه به سایت ویکی پاور مراجعه کنید. فاقد آرم سایت و به همراه فونت هاي الزمه**

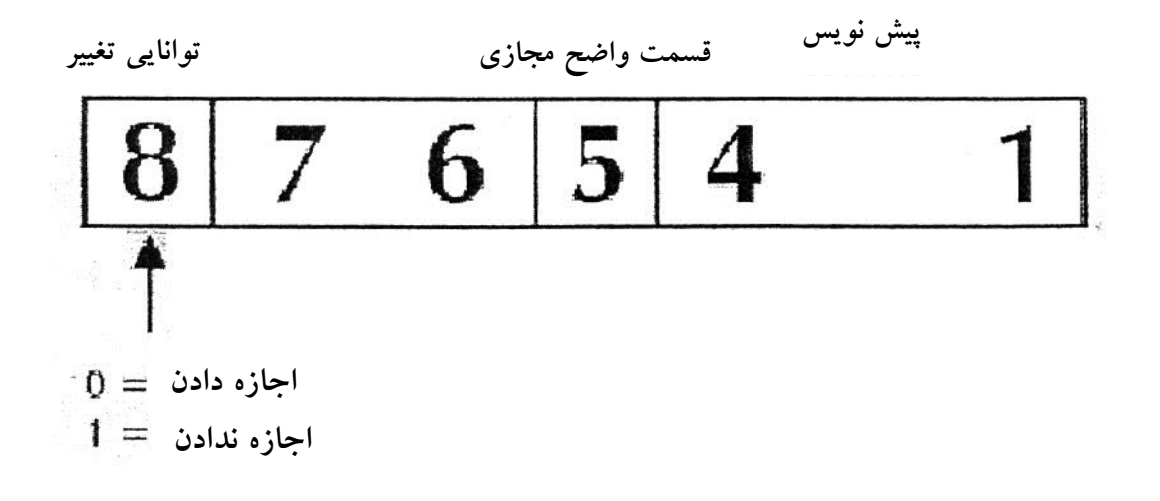

شکل )10( بيتهاي کاراکتر *2TA*

**انتخاب نوع پروتکل** انتخاب پروتکل با وسيله رابط در تغيير پروتکل ارتباطات استفاده مي شود و مقادير پيش فرض *1F* و *1D* نيز بايد تعيين شوند. دستور *PTS* بايد بالفاصله بعد از پاسخ به *reset* صادر شود و فقط زماني استفاده شود که کارت *IC* حالت قابل نقض باشد وسيله رابطه مي تواند با استفاده از اولين پروتکل راه اندازي شود بعد از اين که پاسخ به *Reset* صورت گرفت با استفاده از مقادير پيش فرض *F* و *D* نيز مي توان به چنين حالتي رسيد. اينجا يک انتخاب غير صريح از پروتکل صورت مي گيرد و پارامترهاي ارتباطي بدست مي آيند. اگر وسيله رابط بر هر نوع تغييري در اين حالت اثر بگذارد بايد دستور *RTS* صادر شود. تقاضاي *PTS* شامل يک کاراکتر اوليه مي باشد که به دنبال کاراکتر فرمت مي آيد و سه کاراکتر اختياري *,PCK 1PTS 2,PTS 3,PTS* و کاراکتر کنترل نيز در اين رشته قرار مي گيرد. اين حالت در شکل 11 نشان داده شده است. پاسخ از *ICC* به دنبال همان فرمت تقاضا است.

**برای دریافت فایل** word**پروژه به سایت ویکی پاور مراجعه کنید. فاقد آرم سایت و به همراه فونت هاي الزمه**

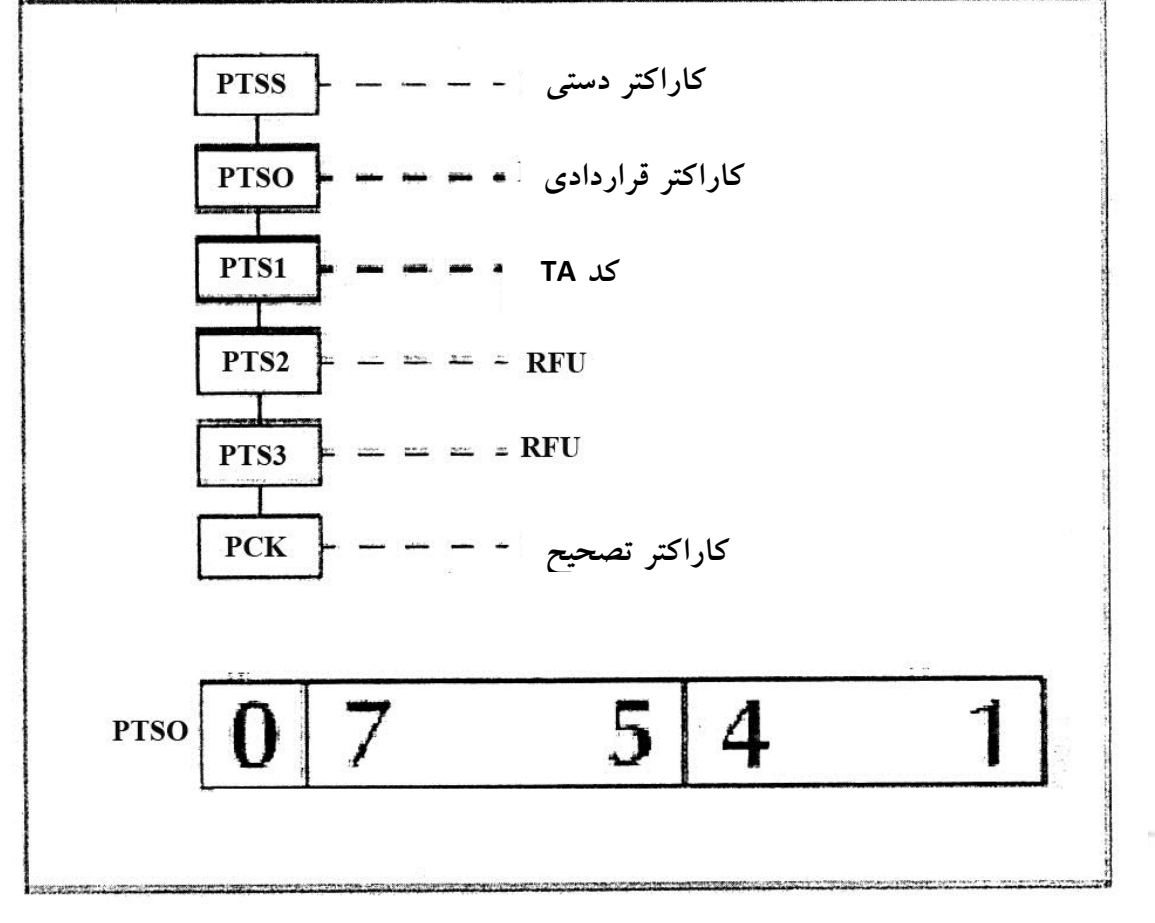

شکل )11( کاراکترهاي *PTS*

کاراکتر فرمت *PTSO* طبق شکل 11 کدگذاري مي شود. نقشه بيت براي نشان دادن وجود يا عدم وجود *1PTS 2,PTS 3,PTS* استفاده مي شود. آن ها به ترتيب با بيت 5و 6و 7 کدگذاري مي شوند در حالي که يک سطح منطقي يک وجود کاراکتر را نشان مي دهد. نوع پروتکل با بيت ،1 ،2 ،3 3 نشان داده مي شود که براي 0=*T* تا 15=*T* به صورت دوتايي کدگذاري مي شوند.

**برای دریافت فایل** word**پروژه به سایت ویکی پاور مراجعه کنید. فاقد آرم سایت و به همراه فونت هاي الزمه**

کاراکتر *1PTS* وقتي موجود باشد براي تعيين مقادير *1F* طبق کدگذاري *1TA* استفاده مي شود. اين پارامترها براي تعيين *etu* استفاده مي شوند )واحد زماني مقدماتي( کاراکتر کنترل *PCK* به گونه اي محاسبه مي شود که *XOR* يا *OR* اختصاصي تمام کاراکترها از *PTSS* تا *PCK* معادل صفر باشد. وقتي *ICC* پيام تقاضاي *PTS* را به درستي اجرا کند با انعکاس همان تقاضا پيام واکنش پاسخ داده مي شود. اگر بيت 5 در کاراکتر واکنش *1PTS* صفر باشد مقادير پيش فرض *D* و *F* استفاده خواهند شد. **پروتکل ارتباطي 0=***T* وسيله رابط هميشه دستور را براي پروتکل 0=*T* آغاز مي کند. تبادل بين وسيله رابط و *ICC* باعث توليد دستورات و پاسخ های متوالی می گردد. برای این پروتکل داده ها می توانند فق<mark>ط در یک جفت پ</mark>اسخ دستور باشند. به عبارت ديگر چه پيام دستور شامل داده هايي براي *ICC* باشد و چه تقاضاي دستور داده ها را از *ICC* بدست آورد يک واکنش وجود خواهد داشت. جهت جريان داده در تعيين دستور غير صريح است و بنابراين سايز رابط و *ICC* بايد داراي يک معلومات اوليه باشند. وقتي انتقال داده در دو جهت براي يک دستور خاص الزامی باشد يک دستور واکنشی` بعد از اين که دستور اوليه داده های واکنش را بازيافت

کند استفاده خواهد شد.

<sup>1</sup> - *Get response*

**برای دریافت فایل** word**پروژه به سایت ویکی پاور مراجعه کنید. فاقد آرم سایت و به همراه فونت هاي الزمه**

پيام دستور شامل 5 سر صفحه کاراکتري است که به وسيله رابط به *ICC* ارسال مي شوند بعد از آن *ICC* خارج مي شوند بسته به يک دستور خاص اين بايت زير برنامه به وسيله رابط اجازه مي دهد که ولتاژ برنامه ريزي *Vpp ,EPROM* را کنترل کند. در حالت حافظه *EEPROM*، بايت زير برنامه در شکل 12

- شکل نشان داده شده است.
- *CLA* طبقه دستور العمل )*FF* براي *PTS* ذخيره مي شود(.
	- *INS* دستور العمل )مانند *memory read*).
	- *PI* شاخص کد دستورالعمل )مانند آدرس حافظه(.
		- *2P* شاخص اضافي کد *INS*
			- *3P* طول بلوک داده

وقتي *3P* معادل صفر باشد از کارت 256 بايت استفاده خواهد شد. وقتي داده به کارت منتقل شود يک انتقال داده اي صفر بدست

**برای دریافت فایل** word**پروژه به سایت ویکی پاور مراجعه کنید. فاقد آرم سایت و به همراه فونت هاي الزمه**

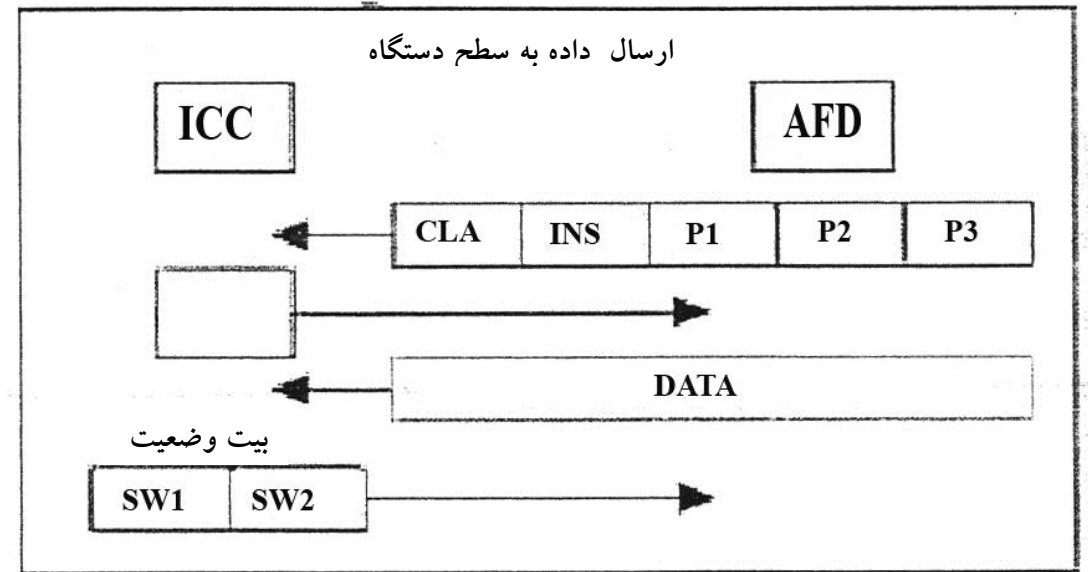

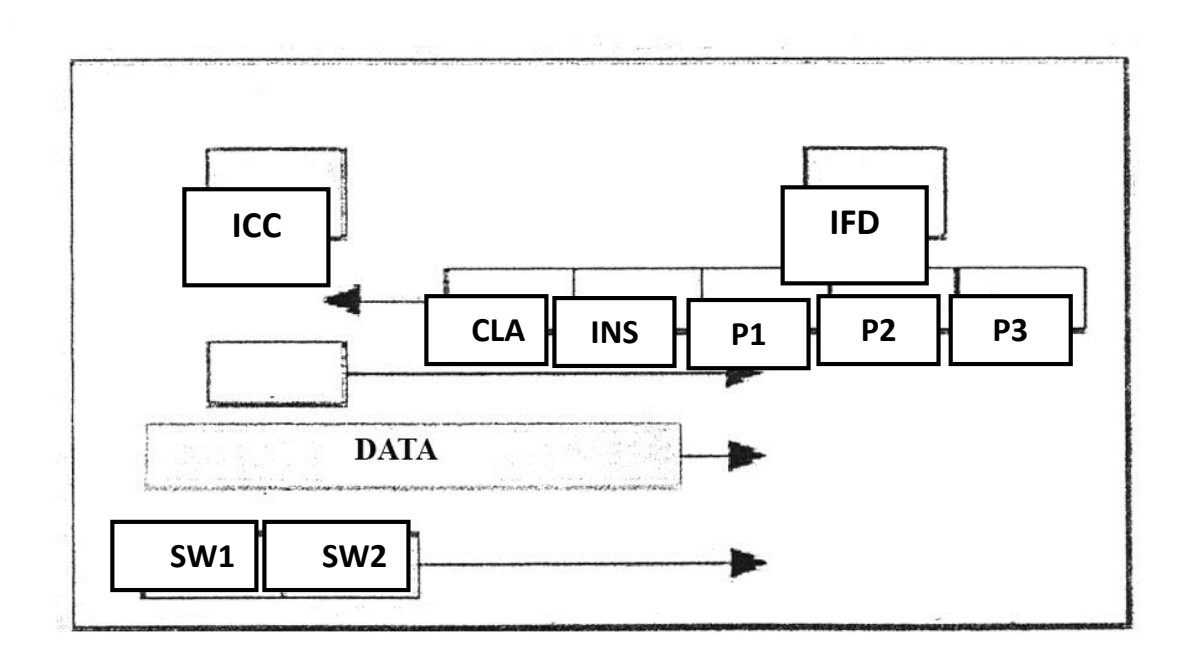

شکل )12( بايت زيربرنامه

**برای دریافت فایل** word**پروژه به سایت ویکی پاور مراجعه کنید. فاقد آرم سایت و به همراه فونت هاي الزمه**

شرط طبيعي براي بايت زير برنامه، *ACK* براي اين بيت معکوس کردن بايت دستور العمل )*INS* )مي باشد. ديگر گزينه ها به وسيله رابط کمک کنند تا ولتاژ برنامه ريزي *Vpp* مورد نياز را کنترل کنند اين کارت مي تواند بطور اختياري يک بايت زير برنامه *Null* را ارسال کند )*Hex* 60 )که زمان بيشتري براي پردازش دستور بدست مي آيد. در اين حالت *IFD* بايد منتظر يک بايت زير برنامه ديگر باشد. استاندارد *ISO* به کارت اجازه مي دهد که اولين بايت حالت را به عنوان بايت زير برنامه ارسال کند. دو بايت حالت *1SW 2,SW* وجود دارد. اين بايت ها از *ICC* به وسيله رابط ارسال مي شوند در حالي که دستور کامل مي شود حالت فعلي کارت مشخص مي گردد. واکنش طبيعي چنين است. *Hex 00 ,Hex 90 = 2SW 1,SW* زماني که *x 6 = 1SW* باشد شرايط خطاي متفاوت توسط کارت گزارش مي شوند. -3 7816 *ISO* پنج حالت خطا را مشخص مي کند. *E6 = 1SW* کارت طبقه دستور العمل را حمايت نمي کند. *6P*- کد غير معتبر *INS 6B = 1SW* مرجع غير صحيح 67= طول غير صحيح *6F* =بدون تشخيص خاص **پروتکل 1=***T* 1 ارتباط 1=*T* يک پروتکل انتقال بلوک غير همزمان است. بر حسب مدل *ISO* اين پروتکل در اليه 2

عمل مي کند که اليه ارتباط داده است. اليه فيزيکي )اليه 1( نيز همانند پروتکل 0=*T* عمل مي کند با اين

<sup>1</sup> - *Half duplex*

مي باشد.

### **شماره پروژه465: كارتهاي هوشمند ir.wikipower.www**

**برای دریافت فایل** word**پروژه به سایت ویکی پاور مراجعه کنید. فاقد آرم سایت و به همراه فونت هاي الزمه**

تفاوت که اصالح و کشف خطا به گونه اي جريان دارد که توليد زنجيره خطا و کشف خطا انجام مي گردد. انتخاب پروتکل ارتباط براي *ICC* يک موضوع مهمي است و بايد مزيت هاي پروتکل بلوک را در نظر داشته باشيم و سپس قيمت پرداختي را بررسي کنيم. آشکارترين مزيت پروتکل 1=*T* توانايي اداري و کنترل جريان داده در 2 جهت مي باشد در بحث از پروتکل 0=*T* مشخص شد که براي يک دستور خاص داده ها از *ICC* وارد و خارج مي شوند. اين محدوديت به خاطر استفاده ار بايت واحد براي تعيين طول داخلي مربوط به دستور مي باشد. پروتکل 1=*T* نيز محدوديت هاي 0=*T* را از بين مي برد و در حالي که وسيله رابط هميشه يک دستور براي دستور براي واکنش *ICC* آغاز مي شود. اگر چه محدوديت هاي پروتکل هنوز وجود دارد. يک مزيت ديگر پروتکل 1=*T* توانايي توليد زنجيره بلوک هاي داده اي است به گونه اي که يک بلوک بزرگ قراردادي، انتقال داده را انجام مي دهد. اين نتيجه دستور واحد انتقال تعداد مناسبي از زنجيره فايل ها مي باشد. پروتکل بلوک نيز داراي سيستم پيچيده تر مديريت خطاها است. اين پروتکل استفاده مجدد بلوک هايي را که در معرض خطا هستند علمي مي سازد. با عمل مقايسه مي توان فهميد پروتکل 0=*T* داراي طرح اوليه کشف خطاي کاراکتر و اصالح آن

براي اين پروتکل اليه اي سطح باالتر بايد ارزش قائل شد. گذشته از نرم افزار پيچيده تر در *ICC* و *IFO* اين پروتکل در حافظه اي در حافظه *RAM* از *ICC* بيشتر استفاده مي شود. *ICC* در اين جا بايد آخرين بلوک را در انتقال قرار دهد. بطور کلي پروتکل 1=*T* مزيت هايي دارد که باعث مي شوند برنامه کاربردي

**برای دریافت فایل** word**پروژه به سایت ویکی پاور مراجعه کنید. فاقد آرم سایت و به همراه فونت هاي الزمه**

بلوک هاي بزرگ داده ها کنترل شوند. راندمان اين پروتکل فقط براي انتقال هاي بزرگتر داده اي آشکار مي شود. زيرا اليه فيزيکي هنوز در حالت کاراکتر 0=*T* راه اندازي مي شود. کاهش قاب کرارکتر *etu* 11 در 0=*T* بايد متعادل گردد.

هيچ شکي نيست که کنترل خطا در پروتکل 0=*T* بهتر عمل مي کند ولي در سرعت پايين تر *s/bit* 9600 توسط بسياري از *ICC* ها در مسير خيلي کوتاه انتقال راه اندازي مي شود و احتمال کشف خطا کاهش مي يابد. با اين وجود مشخص است که استفاده از پروتکل 1=*T* در دست بررسي است و شايد اين پروتکل مهم در آينده باشد. ما نبايد استفاده از پروتکل 0=*T* را از دست بدهيم چون در بعضي موارد يک راه حل فني مطلوبي مي باشد. پروتکل 1=*T* در استاندارد *ISO* تعيين مي شود.

پروتکل 0=*T* نيز داراي يک مکانيزم کشف و اصالح خطا مي باشد. اين مکانيزم داراي دريافتگري است که بيت خطاي توازن را کشف مي کند و در اين جا خط *O/I* در سطح منطقي پايين در اولين زمان حفاظت )+5/10 2/0 *etu* )براي حداقل زمان و حداکثر در زمان قرار مي گيرد. منتقل کننده به دنبال اين شرط است و کاراکتر نادرست را دوباره منتقل مي کند.

**برای دریافت فایل** word**پروژه به سایت ویکی پاور مراجعه کنید. فاقد آرم سایت و به همراه فونت هاي الزمه**

**قاب بلوک** قاب بلوک شامل سه فيلد است. - فيلد پرولوگ - فيلد اطالعات )اختياري( - فيلد اپيلوگ 1 فيلد پرولوگ داراي 3 بايت است: - *Nad* آدرس گره 2 بايت کنترل پروتکل *PCB LEN* **طول داده ها** در بايت *NFD* از بيت هاي 1 تا 3 استفاده مي شود تا آدرس منبع مشخص شود و بيت 5 تا 7 براي شناسايي آدرس مقصد استفاده مي شوند. بيت 4 و 8 براي کنترل *Vpp* استفاده مي شود و در اين جا مورد بررسي قرار مي گيرد بايت آدرس گره استفاده از مسيرهاي منطقي مضاعف را که براي آدرس در حالت صفر الزم هستند ممکن مي سازد. **بايت** *PCB* **شناسايي سه نوع قاب بلوک را ممکن مي سازد:** - يک بلوک اطالعاتي )بلوک *I*) - يک بلوک آماده دريافت )بلوک *P*) - يک بلوک نظارتي )بلوک *S*)

<sup>1</sup> - *Epilogue*

<sup>2</sup> - *Protocol Control Byte*

**برای دریافت فایل** word**پروژه به سایت ویکی پاور مراجعه کنید. فاقد آرم سایت و به همراه فونت هاي الزمه**

بلوک اطالعاتي قابي است که براي انتقال دستورات برنامه کاربردي و داده بين *ICC* و *IFD* استفاده مي شود. بلوک آماده دريافت يک يا دو بيت است، موقعي که پروتکل داده ها را به عنوان توالي بلوک هاي زنجيري ارسال کند، بلوک نظارتي براي توليد پارامترهاي کنترل و اثر گذاري بر عمل همزمان سازي استفاده مي شود. بلوک اطالعاتي يک بايت تاييد در حالت غير زنجيره اي است.

بايت *LEN* تعداد بايت ها را در فيلد اطالعاتي قاب نشان مي دهد. اين بايت دامنه مقادير را از *Hex FF* تا *oo* نشان مي دهد. در اين جا فيلد ماکزيمم اطالعاتي 254 بايت بدست مي آيد. فيلد اطالعاتي براي نشان دادن معاني دستورات و داده هاي کاربردي استفاده مي شود. فيلد *epilogue* داراي کد کشف خطاي بلوکی است که می تواند **RLC** 'یا **CRC** 'باشد.

*RLC* يک بايت است در حالي که *CRC* دو بايتي است اين گزينه با کاراکترهاي خاص رابط مشخص مي شود.

<sup>-</sup> *LRC (Longitudinal Redundancy Check)* <sup>1</sup>

<sup>-</sup> *CRC (Ciclic Redundancy Check)* <sup>2</sup>

**برای دریافت فایل** word**پروژه به سایت ویکی پاور مراجعه کنید. فاقد آرم سایت و به همراه فونت هاي الزمه**

**کاراکترهاي خاص رابط:** 

قبالً کاراکترهاي خاص رابط را با پاسخ به *Reset) ATR (*بررسي کرديم. در پروتکل 1=*T* از دو تا از اين

کاراکترها براي ايجاد گزينه هاي الزم استفاده مي شود. قبل از اين که ارتباطي صورت گيرد اين بايت ها

به شرح زير تعيين مي شوند.

*IFSC = TAI*( پيش فرض = 32(

*TBi*

1 تا 4 = *1CW*( پيش فرض = 13(

5 تا 8 بيت = *1BW*( پيش فرض = 4(

*TCi*

)*B1T1* =1( *CRC* گزينه

)*B1T1* =0( *LRC* گزينه

*IFSC* اندازه فيلد اطالعاتي براي کارت است يک*IFSC* وجود دارد که اندازه فيلد اطالعاتي براي وسيله رابط است اين يکمقدار پيش فرض 32 بيت دارد و مي تواند به وسيله تقاضا بلوک *S* از *IFD* به *ICC* تغيير يابد.

**برای دریافت فایل** word**پروژه به سایت ویکی پاور مراجعه کنید. فاقد آرم سایت و به همراه فونت هاي الزمه**

**زمان انتظار:**

در پروتکل 1=*T* از دو پارامتر زمان انتظار براي کنترل جريان استفاده مي شود.

- زمان انتظار کاراکتر )*CWT*) 1

- زمان انتظار بلوک )*BWT*) 2

زمان انتظار کاراکتر زمان ماکزيمم بين کاراکترها در بلوک است ولي زمان انتظار بلوک زمان ماکزيمم بين لبه آخرين کاراکتر در بلوکي است که به *IFD* منتقل مي شود. زمان انتظار کاراکتر براي کشف يک خطا در طول بلوک استفاده مي شود، در حالي که زمان انتظار بلوک براي کشف يک کارت غير واکنشي استفاده مي گردد. يک زمان حفاظ بلوک )*BTG* )وجود دارد. که زمان ماکزيمم بين لبه اصلي آخرين کاراکتر بلوک و لبه اصلي اولين کاراکتر بلوک جديد مي باشد. *CWT* و *BWT* از مقادير *CWS* و *BWF* کدگذاري شده محاسبه مي شوند اين محاسبات در بايت ها خاص رابط به وسيله فرمول زير صورت ميگيرد.

*CWT = (2BWI + 11) etu BWT = (2BWI*× 960 × 372 */F)sec + 11 etu*

در اين جا *F* فرکانس ساعت است.

مقدار مينيمم برابر *ms* +100 11 است در حالي که کارت با فرکانس پيش فرض *MHz* 5/3 راه اندازي مي شود. زمان حفاظت بلوک با مقدار 22 *etu* به گونه اي است که تأخير بين شروع آخرين کاراکتر بلوک دريافتي و شروع بلوک انتقالي بزرگتر از *RGT* باشد کمتر از *BWT* است بنابراين زمان مينيمم بلوک دروني *etull* است و معادل زمان يک کاراکتر است.

<sup>1</sup> - *Character Wait Time*

<sup>2</sup> - *Block Wait Time*

**برای دریافت فایل** word**پروژه به سایت ویکی پاور مراجعه کنید. فاقد آرم سایت و به همراه فونت هاي الزمه**

### **بايت کنترل پروتکل**

اين بايت انواع متفاوت بلوک را نشان مي دهد و حاوي اطالعاتي در مورد رقم توالي بيت واحد )*N* )و بيت زنجيره اي بلوک )*M* )به شرح زير کدگذاري مي شود.

*Type PCB (Bits8-1) Function* بلوک هاي *I* مي توانند به عنوان بلوک هاي مستقل و يا بخشي از يک بلوک زنجيره وجود داشته باشند بيت *Move* بلوک هاي بعدي را نشان مي دهد. رقم توالي فرستنده بين 0 و 1 متغيير است و از صفر شروع مي شود. بلوک هاي *P* براي تاييد دريافت موفق بلوک هاي منتقل شده استفاده مي شوند. رقم توالي *N* داراي ارزش مقدار مورد نظر بعدي *N* مي باشد در حالي که منتقل کننده مقدار را تغيير مي دهد. اگر چه بلوک هاي منتقل شده بخشي از زنجير هستند بايد مورد تاييد بلوک *R* قرار گيرند و دريافت بلوک *I* بايد مورد تاييد

واکنش *T* باشد. دو بخش براي کنترل ارقام توالي بلوک هاي *I* استفاده مي شود که بين 0 و 1 هستند بلوک *R* داراي سه حالت مي باشد.

بلوک هاي *S* براي تحريک 4 حالت کنترل استفاده مي شوند تقاضا توسط *IFD* براي *Reset* کردن پارامترهاي انتقال بلوک تا مقادير اوليه استفاده مي شود. يک زنجيره مي تواند با *IFD* و يا *ICC* دچار مشکل شود و اين شايد به علت خطاي فيزيکي مانند خرابي حافظه باشد *ICC* يک تقاضاي *IFS* را براي تغيير *IFSC* ارسال مي کند. بطور مشابه *IFD* مي تواند يک تقاضاي *IFS* را براي تغيير *IFSC* ارسال کند. تا يک *IFDS* جديد مورد حمايت آشکار شود.

**برای دریافت فایل** word**پروژه به سایت ویکی پاور مراجعه کنید. فاقد آرم سایت و به همراه فونت هاي الزمه**

کنترل بلوک *S* به *ICC* اجازه مي دهد تا يک تخميني در زمان انتضار بلوک )*BWT* )ايجاد شود. فيلد *INF* در اين بلوک داراي يک مقدار صحيح بايت واحد است که به عنوان ضريب مقدار *BWT* محاسبه مي شود. در تمام موارد دريافتگر بايد بلوک واکنش مناسب را ارسال کند.

**پروتکل** *1***=***T* **در عمليات:**

با استفاده از استاندارد 7816 *ISO* مي توانيم عمليات اصلي پروتکل را نشان دهيم که يک تعريف کاملتري

از استاندارد مي توان بدست آورد.

- بلوک هاي *I*( *M* و *N*)

- *N* = شماره توالي )به تربيت 0 و 1(
	- *M* =بيت داراي حرکت

بيت داراي حرکت، زماني تنظيم مي شود که يک بلوک اضافي *I* در زنجير قرار گيرد. بلوک *R) N (R* که

*N* رقم توالي بلوک مورد انتظار بعدي است. اين پروتکل نشان مي دهد که *IFD* و *ICC* هر يک مي توانند به نوبت انتقال يابند در حالي که با انتقال بلوک بعدي توسط *IFD* آغاز مي شود.

**برای دریافت فایل** word**پروژه به سایت ویکی پاور مراجعه کنید. فاقد آرم سایت و به همراه فونت هاي الزمه**

شکل )13( انتقال طبيعي بلوک *I*

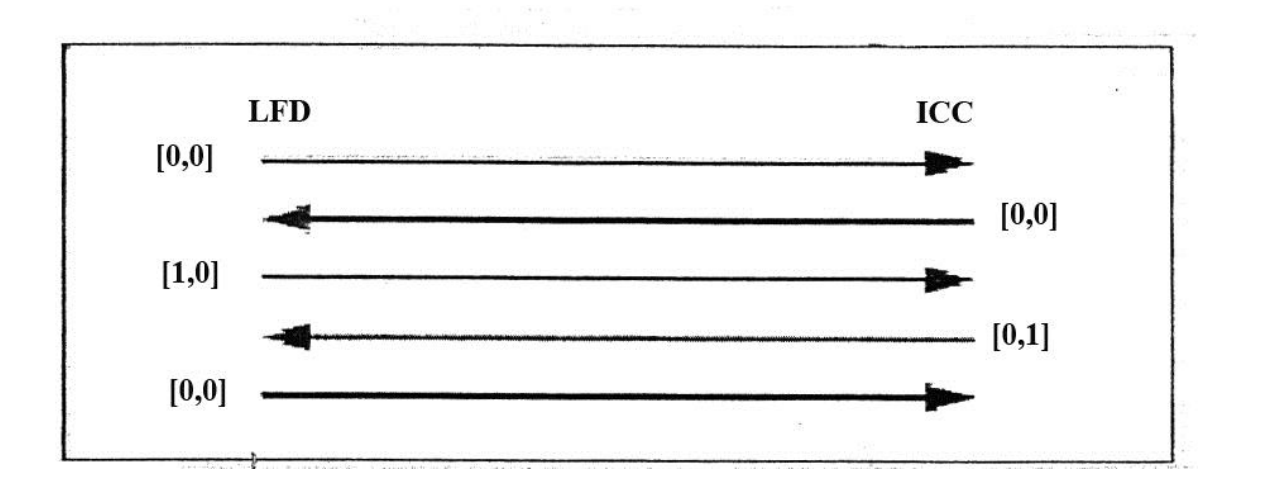

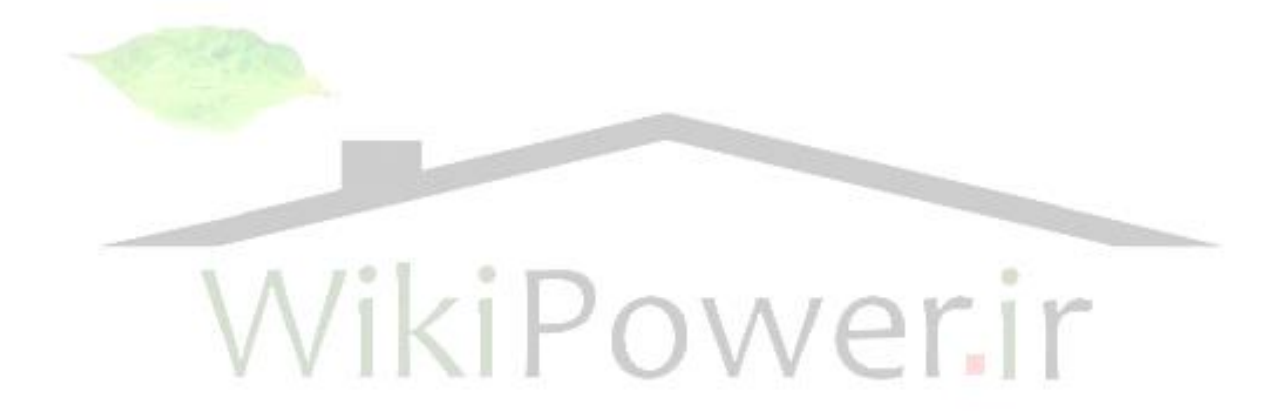

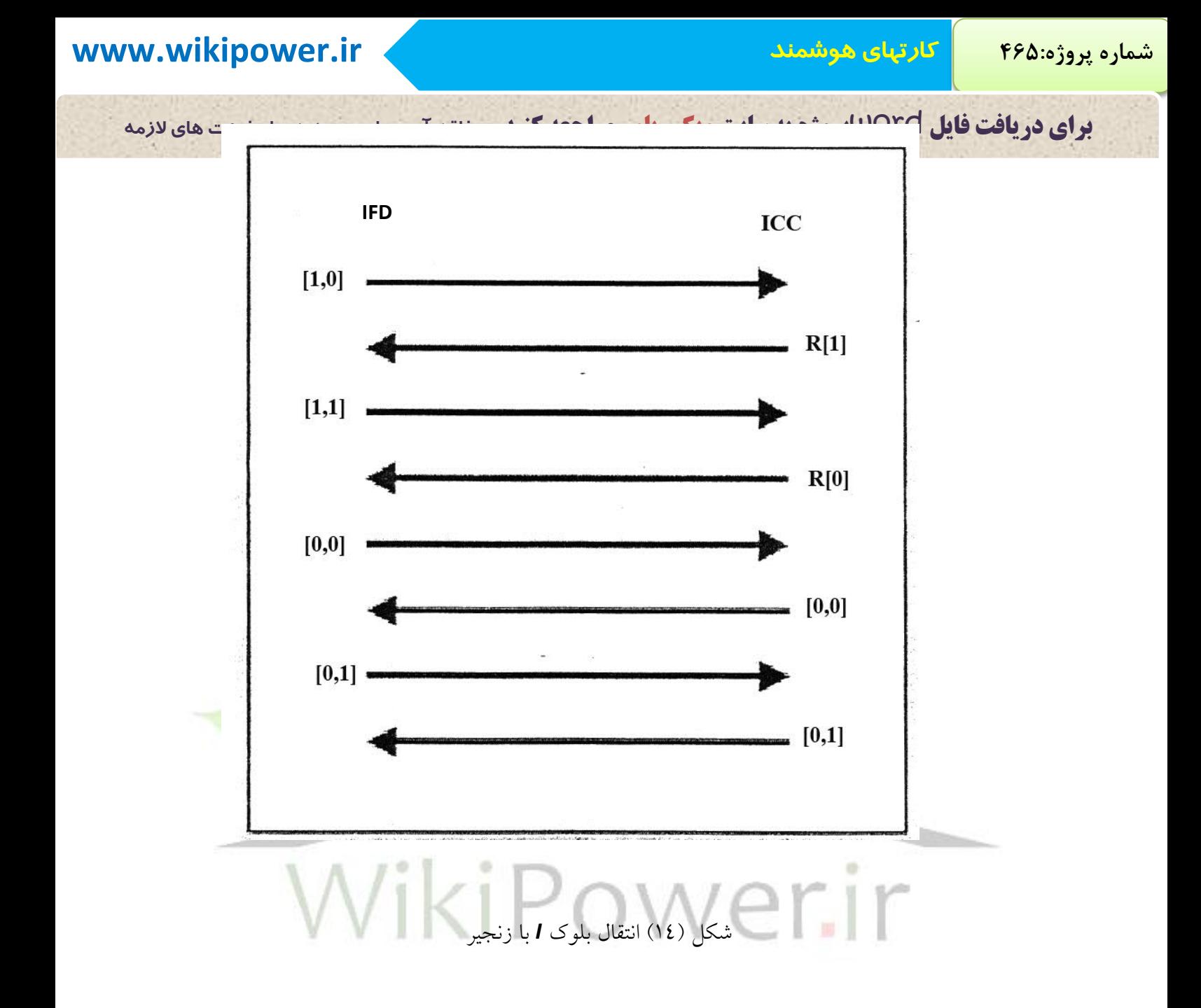

بلوک *I* توسط *ICC* براي تاييد بلوک آخر در زنجيره که توسط *IFD* ارسال مي شود استفاده مي گردد. *ICC* مي تواند بلوک ها را طبق شکل *IFD* در زنجيره قرار دهد.

**برای دریافت فایل** word**پروژه به سایت ویکی پاور مراجعه کنید. فاقد آرم سایت و به همراه فونت هاي الزمه**

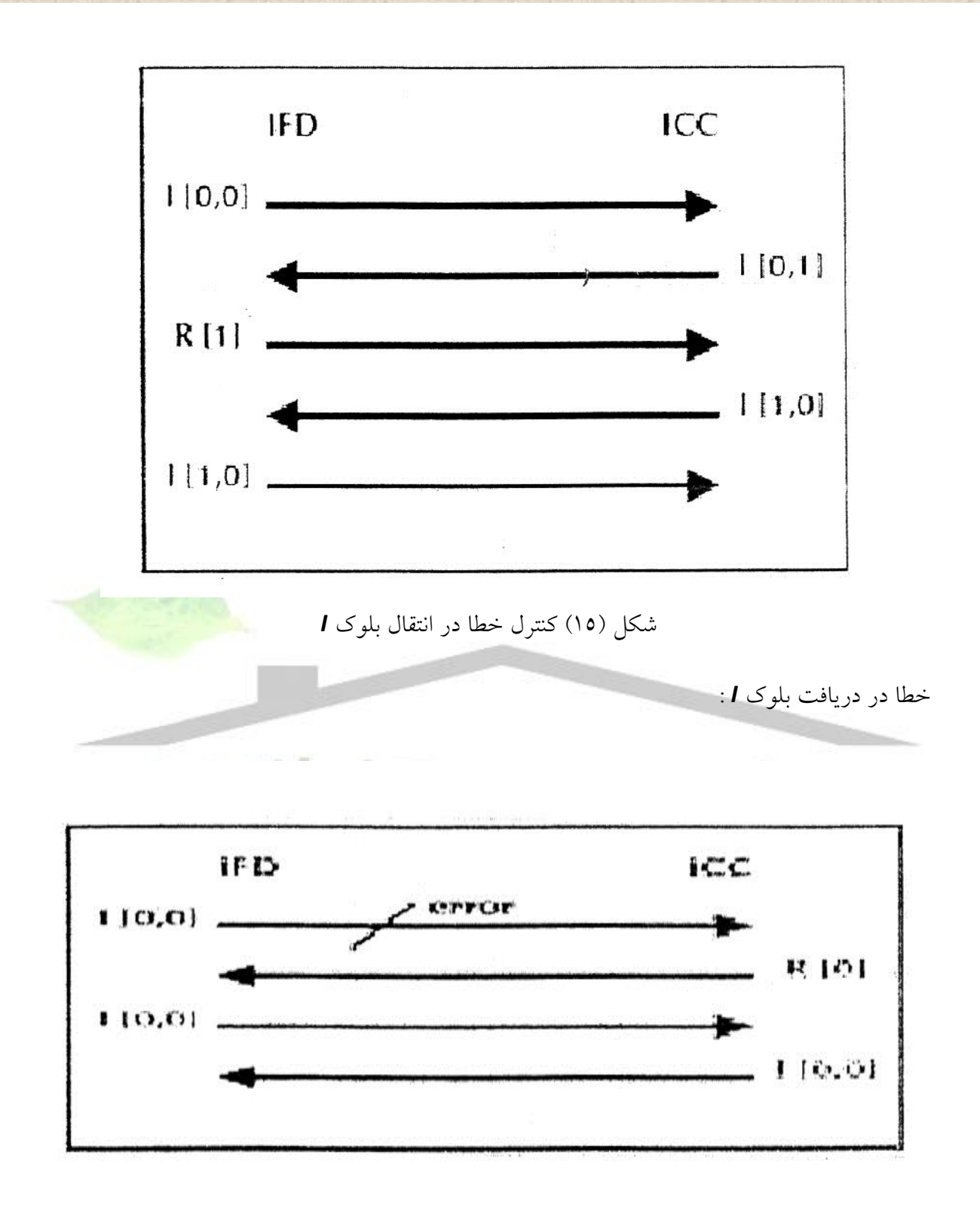

شکل )16( خطا در واکنش زنجير بلوک *I*

**برای دریافت فایل** word**پروژه به سایت ویکی پاور مراجعه کنید. فاقد آرم سایت و به همراه فونت هاي الزمه**

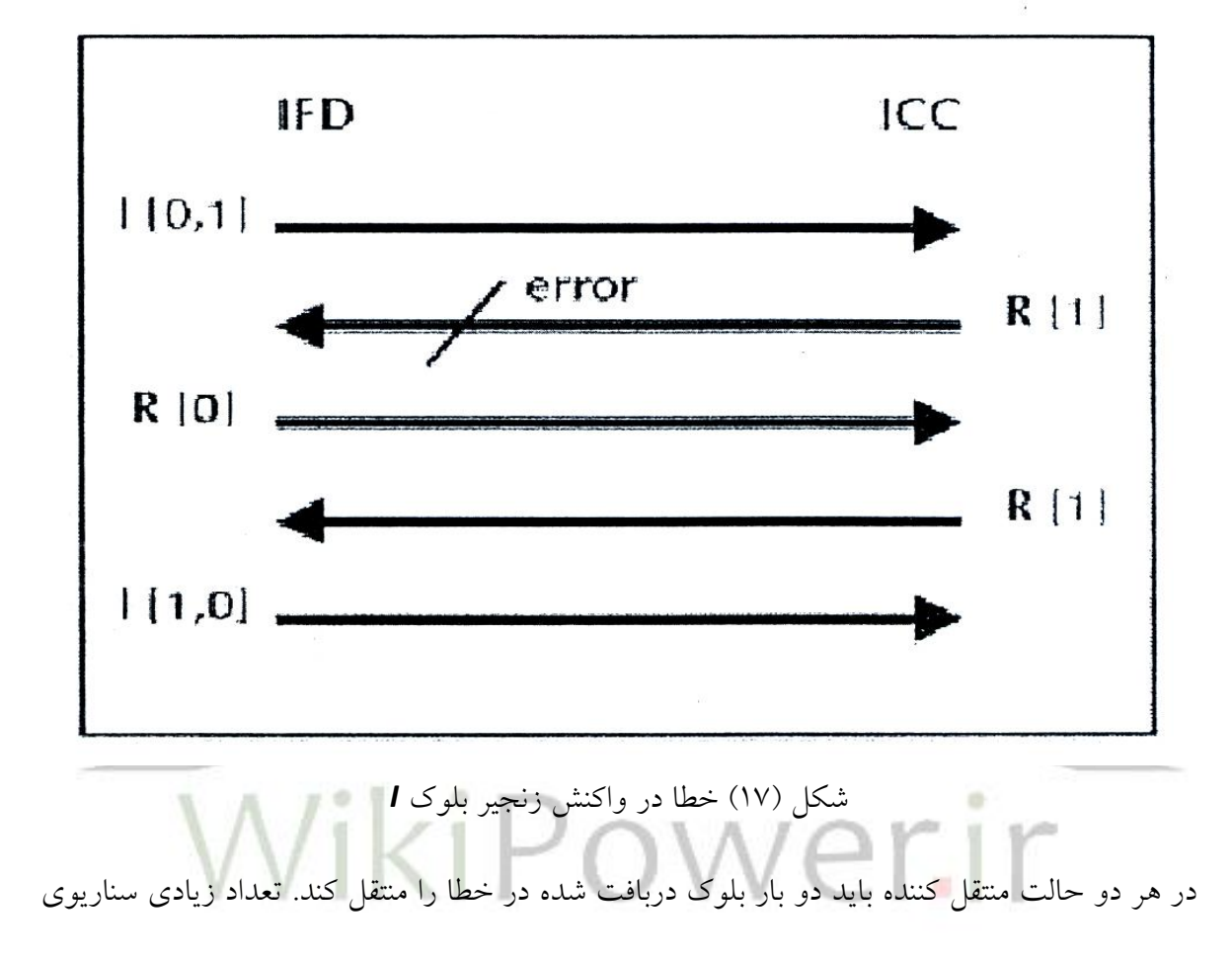

خطا وجود دارد ولي آنها بر اساس مفهوم هاي فوق هستند.

**-4-3 نحوه کار نوار مغناطیس پشت کارت**

**برای دریافت فایل** word**پروژه به سایت ویکی پاور مراجعه کنید. فاقد آرم سایت و به همراه فونت هاي الزمه**

نورای که در پشت کارت است نوار مغناطیسی<sup>۱</sup> می باشد. نوار مغناطیس از یک پایه آهنی کوچک مغناطیسی که روي پالستيک قرار گرفته است به وجود آمده است و هر جزء آن شامل 20 ميليون ميله آهن ربايي در واحد اينج است.

در جلوي کارت اعتباري هم يک سري شماره نوشته شده که در شکل18 توضيح داده شده است.

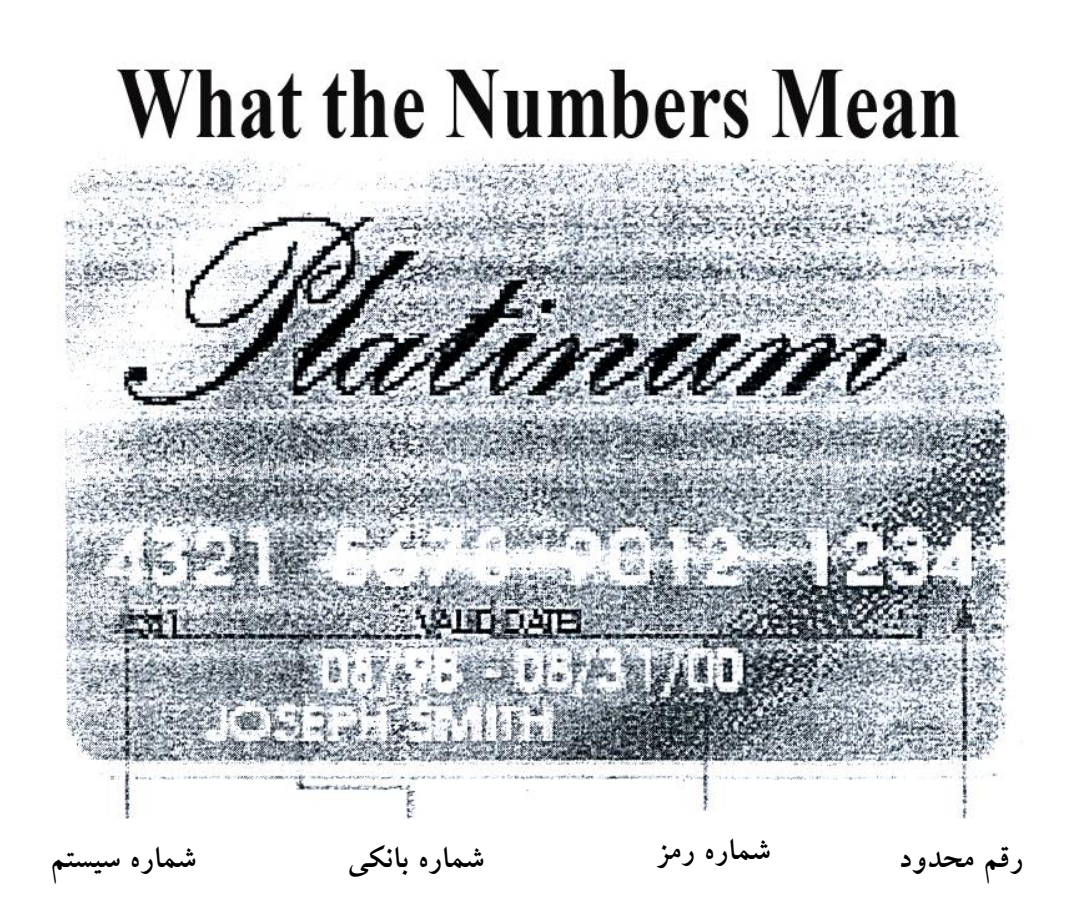

شکل (۱۸)

1 - *Magstripe*

**برای دریافت فایل** word**پروژه به سایت ویکی پاور مراجعه کنید. فاقد آرم سایت و به همراه فونت هاي الزمه**

نوار مغناطيسي مي تواند قابل نوشتن باشد چون نوارهاي مغناطيسي کوچک مي توانند در جهت قطب شمالي يا جنوبي خاصيت مغناطيسي پيدا کنند. نوار مغناطيسي پشت کارت خيلي شبيه به يک قطعه از نوار کاست است که در پشت کارت چسبانده شده ولي به جاي موتوري که نوار را براي خواندن به حرکت درآورد بايد از دست استفاده شود و توسط دست خود آن را حرکت داده و کارت را درون کارت خوان قرار داد. روي نوار مغناطيسي سه شيار قرار دارد که هوشيار 810 اينچ پهنا دارد و اين اندازه استاندارد 7811 *ISO* است که براي سيستم هاي بانکي استفاده مي شود. شيار اول 210 بيت در اينچ است و 79 کاراکتر 6 بيتي و همراه بيت توازن را نگه مي دارد. شيار سوم 210 بيت در اينچ است و 107 کاراکتر 4 بيتي به همراه بيت توازن را نگه مي دارد. کارت اعتباري تنها از شيار 1 و 2 استفاده مي کند و شيار 3 خواندن و نوشتن است که شامل يک پايه تبديل پيغام به کد است اما اين به صورت استانداردي براي استفاده تمام بانک ها نيست. .<br>اطلاعات روي شيار شماره ۱ شامل دو قالب بندي قالب بندي اول: اطالعاتي که مختص صاحب کارت است. **قالب بندي دوم شامل اطالعات زير است:**

> چک کردن شروع 1 کاراکتر ساختار کد 1 کاراکتر شماره اشتراک اوليه حداکثر 19 کاراکتر جدا کننده 1 کاراکتر کد کشور 3 کاراکتر
**شماره پروژه465: كارتهاي هوشمند ir.wikipower.www**

**برای دریافت فایل** word**پروژه به سایت ویکی پاور مراجعه کنید. فاقد آرم سایت و به همراه فونت هاي الزمه**

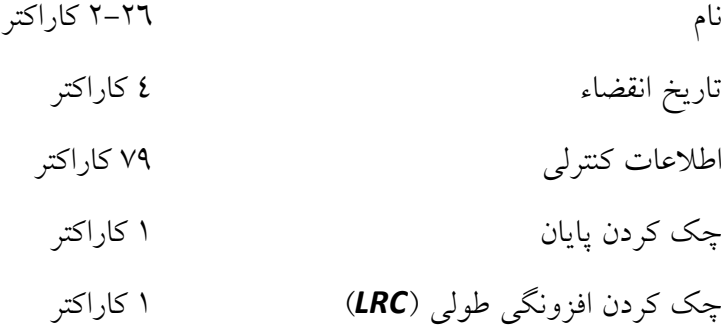

**فرمت شيار 2 توسط بانک تعيين مي شود و به صورت زير است:**

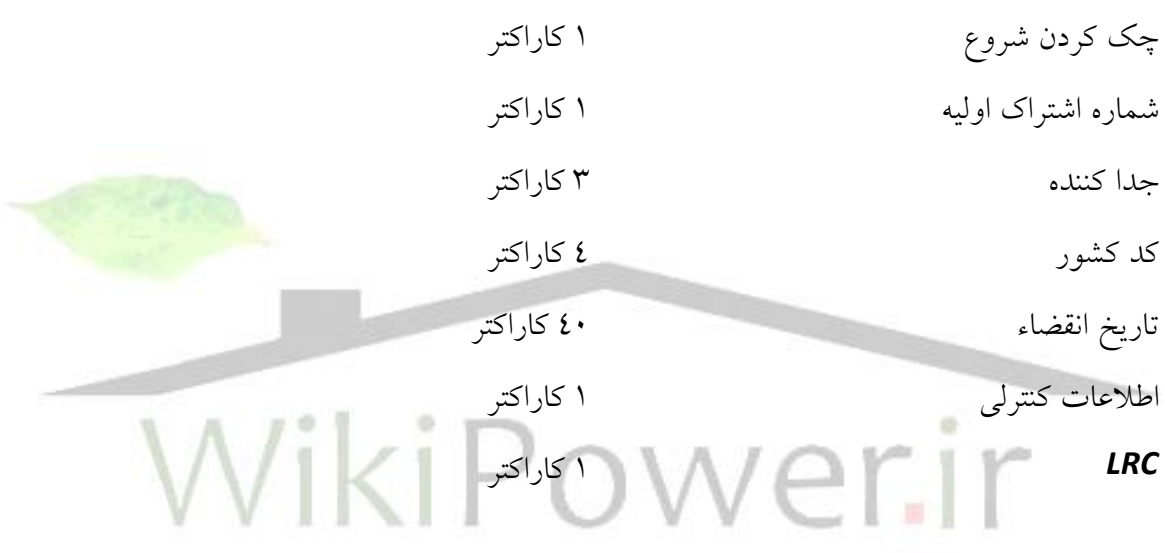

## **شماره پروژه465: كارتهاي هوشمند ir.wikipower.www**

**برای دریافت فایل** word**پروژه به سایت ویکی پاور مراجعه کنید. فاقد آرم سایت و به همراه فونت هاي الزمه**

**منابع و مآخذ:**

*www.smartcartcard. Co. uk/article/intro2sc.html*

*http://www.ucard.utah.edu.com*

*hrrp://www.smartcardworid.co.u.com*

*http:// www.smartcard.com*

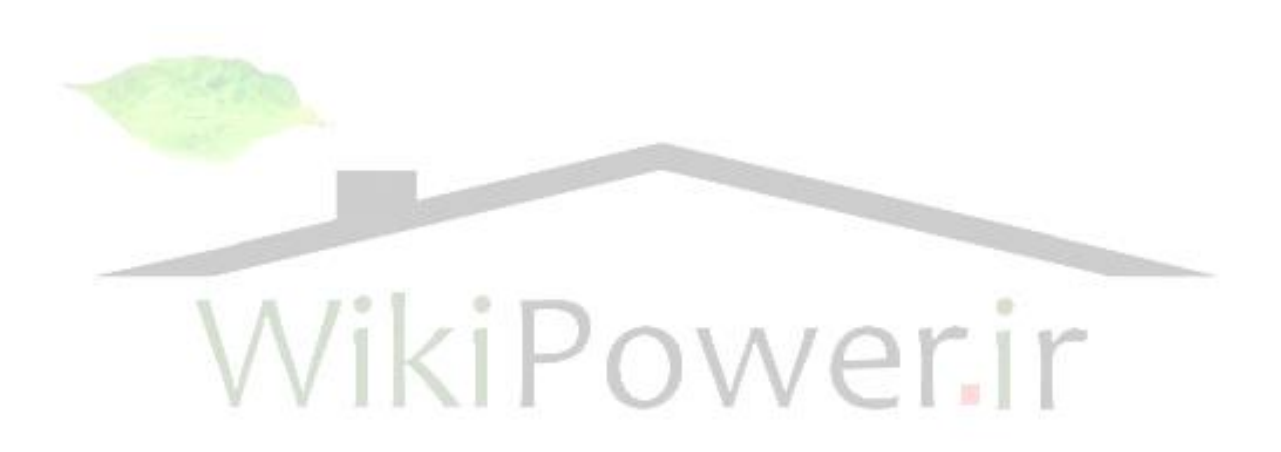